### ДЕ**РЖАВНИЙ УНІВЕРСИТЕТ ТЕЛЕКОМУНІКАЦІЙ**<br>АВЧАЛЬНО–НАУКОВИЙ ІНСТИТУТ ІНФОРМАЦІЙНИХ НАВЧАЛЬНО–НАУКОВИЙ ІНСТИТУТ ІНФОРМАЦІЙНИХ ТЕХНОЛОГІЙ :<br>Карний університет телекомунікацій<br>Кафедра інженерії програмного забезпечення<br>Кафедра інженерії програмного забезпечення ИЙ УНІВЕРСИТЕТ ТЕЛЕКОМУНІКАЦІЙ<br>—НАУКОВИЙ ІНСТИТУТ ІНФОРМАЦІЙНИХ<br>—ТЕХНОЛОГІЙ<br>pa інженерії програмного забезпечення<br>ПОЯСНЮВАЛЬНА ЗАПИСКА<br>— до бакалаврської роботи<br>a cryniнь вищої освіти бакалавр на УНІВЕРСИТЕТ ТЕЛЕКОМУНІКАЦІЙ<br>УКОВИЙ ІНСТИТУТ ІНФОРМАЦІЙНИХ<br>ТЕХНОЛОГІЙ<br>Іженерії програмного забезпечення<br>ІСНЮВАЛЬНА ЗАПИСКА<br>до бакалаврської роботи<br>пінь вищої освіти бакалавр на<br>WEB-ДОДАТКУ ДЛЯ ПРОДАЖУ ОДЯГУ З<br>НИЯМ НТМІ ТА НИЙ УНІВЕРСИТЕТ ТЕЛЕКОМУНІКАЦІЙ<br>О-НАУКОВИЙ ІНСТИТУТ ІНФОРМАЦІЙНИХ<br>ТЕХНОЛОГІЙ<br>едра інженерії програмного забезпечення<br>ПОЯСНЮВАЛЬНА ЗАПИСКА<br>до бакалаврської роботи<br>на ступінь вищої освіти бакалавр на<br>БКА WEB-ДОДАТКУ ДЛЯ ПРО ДЕРЖАВНИИ УНІВЕРСИТЕТ ТЕЛЕКОМУНІКАЦІИ<br>НАВЧАЛЬНО-НАУКОВИЙ ІНСТИТУТ ІНФОРМАЦІЙНИХ<br>ГЕХНОЛОГІЙ<br>Кафедра інженерії програмного забезпечення<br>ПОЯСНЮВАЛЬНА ЗАПИСКА<br>до бакалаврської роботи<br>на ступінь вищої освіти бакалавр на<br>тему: ВИКОРИСТАННЯМ HTML ТА CSS МОВОЮ JS»

### нженерії програмного забезпечення<br> **ЯСНЮВАЛЬНА ЗАПИСКА**<br>
до бакалаврської роботи<br>
унінь вищої освіти бакалавр на<br> **WEB-ДОДАТКУ ДЛЯ ПРОДАЖУ ОДЯГУ З**<br> **АННЯМ HTML TA CSS MOBOIO JS»**<br>
Виконав: студент 5 курсу, групиППЗ-51спе АЛЬНА ЗАПИСКА<br>аврської роботи<br>ді освіти бакалавр на<br>ДАТКУ ДЛЯ ПРОДАЖУ ОДЯГУ З<br>НТМІ. ТА CSS МОВОЮ JS»<br>студент 5 курсу, групиППЗ-51спеціальності<br>121\_\_\_Інженерія програмного забезпечення<br>(шифр і назва спеціальності)<br>Констант СКА<br>1<br>продажу одягу з<br>5 мовою JS»<br>9, групиПП3-51спеціальності<br>ія програмного забезпечення<br>(шифр і назва спеціальності)<br><u>— Константин В.А</u><br>(прізвище та ініціали) КУ ОДЯГУ 3<br>Ю ЈЅ»<br>ПЗ-51спеціальності<br>много забезпечення<br>назва спеціальності)<br><u>Константин В.А</u><br>різвище та ініціали)<br>Гуленко В.С. XXV ОДЯГУ З<br>
OIO JS»<br>
<sup>1</sup>ППЗ-51спеціальності<br>
рамного забезпечення<br>
і назва спеціальності)<br>
<u>Константин В.А</u><br>
(прізвище та ініціали)<br>
Гуленко В.С.<br>
(прізвище та ініціали) ої освіти бакалавр на<br> **ДАТКУ ДЛЯ ПРОДАЖУ ОДЯГУ З<br>
ІТМІ ТА CSS MOBOIO JS»**<br>
ГУДЕНТ 5 курсу, групиППЗ-51спеціальності<br>
21 <sub>—</sub> Інженерія програмного забезпечення<br>
(шифр і назва спеціальності)<br>
<u>— Константин В.А</u><br>
(прізвище (ПР) 3<br>
(ПП) 3-51 спеціальності<br>
1<br>
1<br>
1<br>
1<br>
1<br>
пазва спеціальності)<br>
<u>Константин В.А</u><br>
(прізвище та ініціали)<br>
Пуленко В.С.<br>
(прізвище та ініціали)<br>
(прізвище та ініціали)<br>
(прізвище та ініціали)

и ППЗ-51 спеціальності<br>
рамного забезпечення<br>
і назва спеціальності)<br>
<u>Константин В.А</u><br>
(прізвище та ініціали)<br>
Гуленко В.С.<br>
(прізвище та ініціали)<br>
(прізвище та ініціали)<br>
(прізвище та ініціали) ) студент 5 курсу, групи<br>
III3-51 спеціальності<br>
21 <sub>—</sub> Інженерія програмного забезпечення<br>
(шифр і назва спеціальності)<br>
<u>Константин В.А</u><br>
(прізвище та ініціали)<br>
Керівник — Гуленко В.С.<br>
(прізвище та ініціали)<br>
Рецензе и ППЗ-51 спеціальності<br>
рамного забезпечення<br>
і назва спеціальності)<br>
<u>Константин В.А</u><br>
(прізвище та ініціали)<br>
Гуленко В.С.<br>
(прізвище та ініціали)<br>
(прізвище та ініціали)<br>
(прізвище та ініціали)

 $K$ онстантин В.А<br>
(прізвище та ініціали)<br>
Керівник Гуленко В.С.<br>
(прізвище та ініціали)<br>
Рецензент (прізвище та ініціали)<br>
Нормоконтроль (прізвище та ініціали)<br>
(прізвище та ініціали)<br>
Хиїв – 2023

Рецензент\_\_\_\_\_\_\_\_\_\_\_\_\_\_\_\_\_\_\_\_\_\_\_\_\_\_\_\_

## ДЕРЖАВНИЙ УНІВЕРСИТЕТ ТЕЛЕКОМУНІКАЦІЙНАВЧАЛЬНО-НАУКОВИЙ ІНСТИТУТ ІНФОРМАЦІЙНИХ

### ТЕХНОЛОГІЙ

ДЕРЖАВНИЙ УНІВЕРСИТЕТ ТЕЛЕКОМУНІКАЦІЙНАВЧАЛЬНО-<br>НАУКОВИЙ ІНСТИТУТ ІНФОРМАЦІЙНИХ<br>Кафедра <u>Інженерії програмного забезпечення</u><br>Ступінь вищої освіти - <u>«Бакалавр»</u><br>Спеціальність - 121 <u>«Інженерія програмного забезпечення»</u> Ступінь вищої освіти - «Бакалавр» ДЕРЖАВНИЙ УНІВЕРСИТЕТ ТЕЛЕКОМУНІКАЦІЙНАВЧАЛЬНО-<br>- НАУКОВИЙ ІНСТИТУТ ІНФОРМАЦІЙНИХ<br>- ТЕХНОЛОГІЙ<br>Кафедра <u>Інженерії програмного забезпечення</u><br>Ступінь вищої освіти - <u>«Бакалавр»</u><br>- Спеціальність - 121 <u>«Інженерія програмног</u>

ЗАТВЕРДЖУЮ АЦІЙНАВЧАЛЬНО-<br>ЦІЙНИХ<br>ЗАТВЕРДЖУЮ<br>Завідувач кафедри<br>Інженерії програмного<br>забезпечення<br><u>О.В. Негоденко</u> АЦІЙНАВЧАЛЬНО-<br>ЦІЙНИХ<br>ЗАТВЕРДЖУЮ<br>Завідувач кафедри<br>Інженерії програмного<br>забезпечення<br><u>О.В. Негоденко</u><br>"\_\_\_\_\_"\_\_\_\_\_\_\_\_ 2022 року забезпечення АЦІЙНАВЧАЛЬНО-<br>ЦІЙНИХ<br>ЗАТВЕРДЖУЮ<br>Завідувач кафедри<br>Інженерії програмного<br>забезпечення<br><u>О.В. Негоденко</u><br>"\_\_\_\_\_"\_\_\_\_\_\_\_\_\_ 2022 року "\_\_\_ "\_\_\_\_\_ 2022 року  $\begin{tabular}{l} \multicolumn{1}{l}{{\bf The XHOMOT} \emph{I\'i} } \\ \hline \multicolumn{1}{l}{\begin{tabular}{l} {\bf IPDOPAMHOTO 3a6exmeenma} \\ {\bf 11} & {\bf M1} & {\bf M2} & {\bf M2} & {\bf M2} \\ \hline \multicolumn{1}{l}{\begin{tabular}[t]{l} {\bf A} & {\bf B} & {\bf B} & {\bf B} \\ {\bf B} & {\bf B} & {\bf B} & {\bf B} \\ {\bf C} & {\bf B} & {\bf B} & {\bf B} \\ {\bf D} & {\bf B} & {\bf B} & {\bf B} \\ {\bf D} & {\bf B} & {\bf$  $\begin{tabular}{r|l|l|l|} \hline \textbf{N} & \textbf{R} & \textbf{R} & \textbf{R} \\ \hline \textbf{M} & \textbf{M} & \textbf{M} & \textbf{M} & \textbf{M} \\ \hline \textbf{M} & \textbf{M} & \textbf{M} & \textbf{M} & \textbf{M} & \textbf{M} \\ \hline \textbf{M} & \textbf{M} & \textbf{M} & \textbf{M} & \textbf{M} & \textbf{M} & \textbf{M} \\ \hline \textbf{M} & \textbf{M} & \textbf{M} & \textbf{M} & \textbf{M} &$  $\begin{array}{r} \text{Ricmabap} \\ \text{Nicmabap} \\ \text{Nicmabap} \\ \text{Nicmabap} \\ \text{Ricmabap} \\ \text{Nicmabap} \\ \text{Nicmabap} \\ \text$ 

### ЗАВДАННЯ

1. Тема роботи: «Розробка web-додатку для продажу одягу з використанням (1. 1. Тема роботи: «Розробка web-додатку для продажу одягу з використанням HTML та CSS мового JS»<br> **EXECUTE:** (1. 1. 1. 1. 1. 1. 1. 1. 1. 1. 1. 1.

3 авідувач кафедри<br>
1 нженерії програмноги<br>
3 абезпечення<br>
<u>0.В. Негоденко</u><br>
<u>2022 року</u><br>
2022 року<br>
3 АВДАННЯ<br>
НА БАКАЛАВРСЬКУ РОБОТУ СТУДЕНТУ<br>
Константину Віктору Андрійовичу<br>
(прізвище, ім'я, по батькові)<br>
1. Тема робо Игженерії програмиого<br>
20. В. Негоденко<br>
20. В. Негоденко<br>
2022 року<br>
3 АВДАННЯ<br>
НА БАКАЛАВРСЬКУ РОБОТУ СТУДЕНТУ<br>
Константину Віктору Андрійовичу<br>
(прізвище, ім'я, по батькові)<br>
1. Тема роботи: «Розробка web-додатку для ступінь, вчене звання) затверджені наказом вищого навчального закладу від "24 2022 року"<br>
3АВДАННЯ<br>
НА БАКАЛАВРСЬКУ РОБОТУ СТУДЕНТУ<br>
Константину Віктору Андрійовичу<br>
(прізвище, ім'я, по батькові)<br>
1. Тема роботи: «Розробка web-додатку для продажу одягу з використан<br>
НТМL та CSS мовою JS»<br>
Керів 3<br>
2. Строк БАКАЛАВРСЬКУ РОБОТУ СТУДЕНТУ<br>
2. Смистантину Віктору Андрійовичу<br>
2. Гема роботи: «Розробка web-додатку для продажу одягу з використанням<br>
2. Ними та CSS мовою JS»<br>
2. Керівник роботи Туленко В.С., асистент (п 3. Вихідні дані до робот: 3.1. Середовище розробки Visual Studio Code 4. Зміст розрахунково-пояснювальної записки (перелік питань, які 1. Тема роботи: «Розробка web-додатку для продажу одягу з використанням<br>HTML та CSS мовою JS»<br>Kерівник роботи Гуленко B.C., асистент (прізвище, ім'я, по батькові, науковий<br>ступінь, вчене звання) затверджені наказом вищого НТМL та CSS мовою JS»<br>
Керівник роботи Гуленко В.С., асистент (прізвище, ім'я, по батькові, науковий<br>
ступінь, вчене звання) затверджені наказом вищого навчального закладу від<br>
"24" лютого 2023року №26<br>
2. Строк подання Керівник роботи Гуленко В.С., асистент (прізвище, ім'я, по батькові, науковий<br>ступінь, вчене звання) затверджені наказом вищого навчального закладу від<br>"24" лютого 2023року №26<br>2. Строк подання студентом роботи "01" червн етупінь, вчене звання) затверджені наказом вищого нав<br>"24" лютого 2023року №26<br>2. Строк подання студентом роботи "01" червня 2023 року.<br>3. Вихідні дані до робот:<br>3.1. Середовище розробки Visual Studio Code<br>4. — Зміст —

потрібнорозробити):

- 
- 
- 5. Перелік графічногоматеріалу.<br>5.1. Титульний слайд<br>5.2. Мета, об'єкт та предмет дослідження 5. Перелік графічногоматеріалу.<br>5.1. Титульний слайд<br>5.2. Мета, об'єкт та предмет дослідження<br>5.3. Терміни 5. Перелік графічногоматеріалу.<br>5.1. Титульний слайд<br>5.2. Мета, об'єкт та предмет дослідження<br>5.3. Терміни<br>5.4. Аналіз існуючих рішень 5. Перелік графічногоматеріалу.<br>5.1. Титульний слайд<br>5.2. Мета, об'єкт та предмет дослідження<br>5.3. Терміни<br>5.4. Аналіз існуючих рішень<br>5.5. Технічне завдання 5. Перелік графічногоматеріалу.<br>5.1. Титульний слайд<br>5.2. Мета, об'єкт та предмет дослідження<br>5.3. Терміни<br>5.4. Аналіз існуючих рішень<br>5.5. Технічне завдання<br>5.6. Програмні засоби реалізації 5. Перелік графічногоматеріалу.<br>5.1. Титульний слайд<br>5.2. Мета, об'єкт та предмет дослідження<br>5.3. Терміни<br>5.4. Аналіз існуючих рішень<br>5.5. Технічне завдання<br>5.6. Програмні засоби реалізації<br>5.7. Висновки 5. Перелік графічногоматеріалу.<br>5.1. Титульний слайд<br>5.2. Мета, об'єкт та предмет дослідження<br>5.3. Терміни<br>5.4. Аналіз існуючих рішень<br>5.5. Технічне завдання<br>5.6. Програмні засоби реалізації<br>5.7. Висновки<br>6.Дата видачі за 5. Перелік графічногоматеріалу.<br>5.1. Титульний слайд<br>5.2. Мета, об'єкт та предмет дослідження<br>5.3. Терміни<br>5.4. Аналіз існуючих рішень<br>5.5. Технічне завдання<br>5.6. Програмні засоби реалізації<br>5.7. Висновки<br>6.Дата видачі за 5.1. Титульний слайд<br>5.1. Титульний слайд<br>5.2. Мета, об'ект та предмет дослідження<br>5.3. Терміни<br>5.4. Аналіз існуючих рішень<br>5.5. Технічне завдання<br>5.6. Програмні засоби реалізації<br>5.7. Висновки<br>6.Дата видачі завдання: 25.
- 
- 
- 
- 
- 
- 

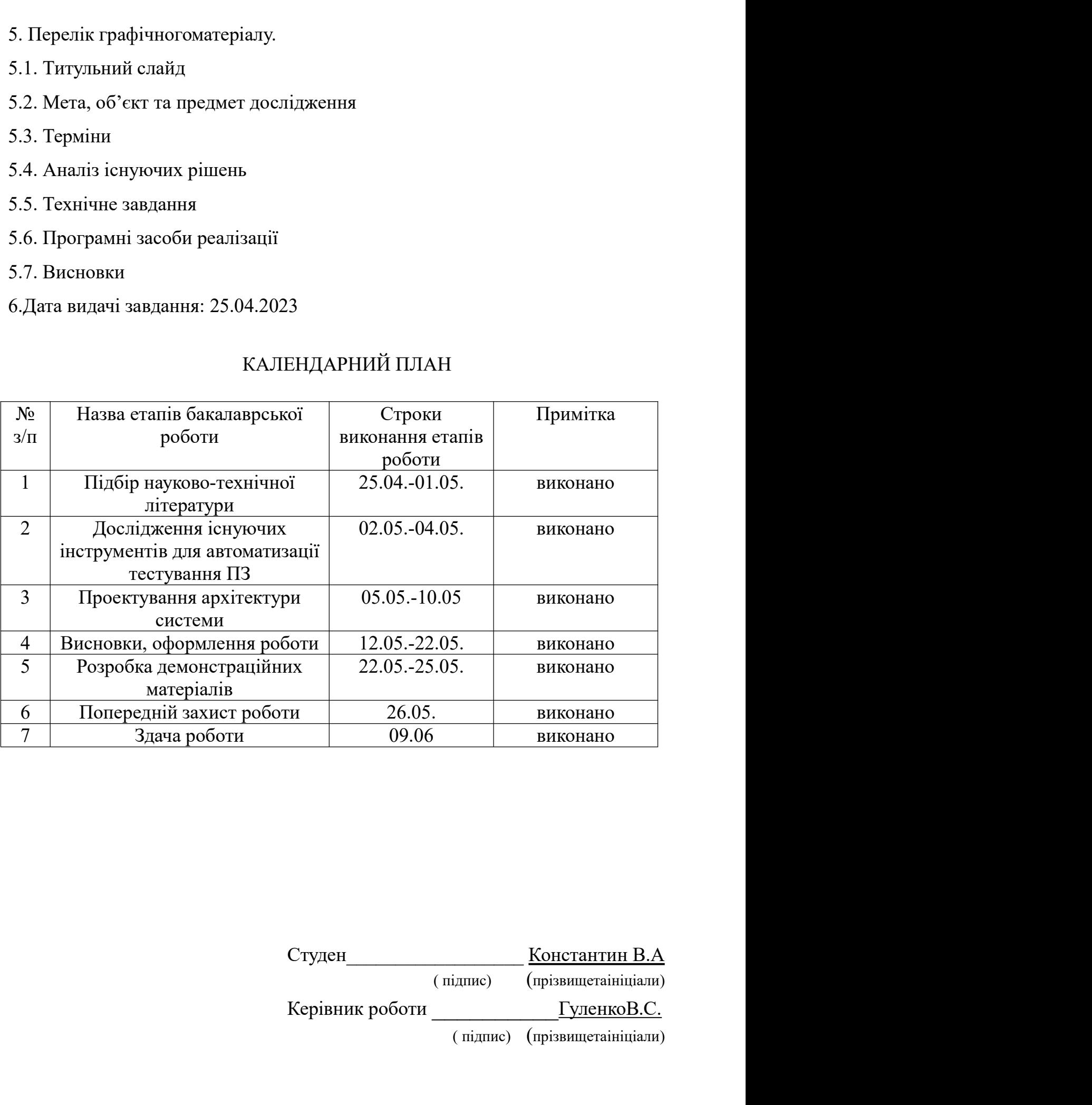

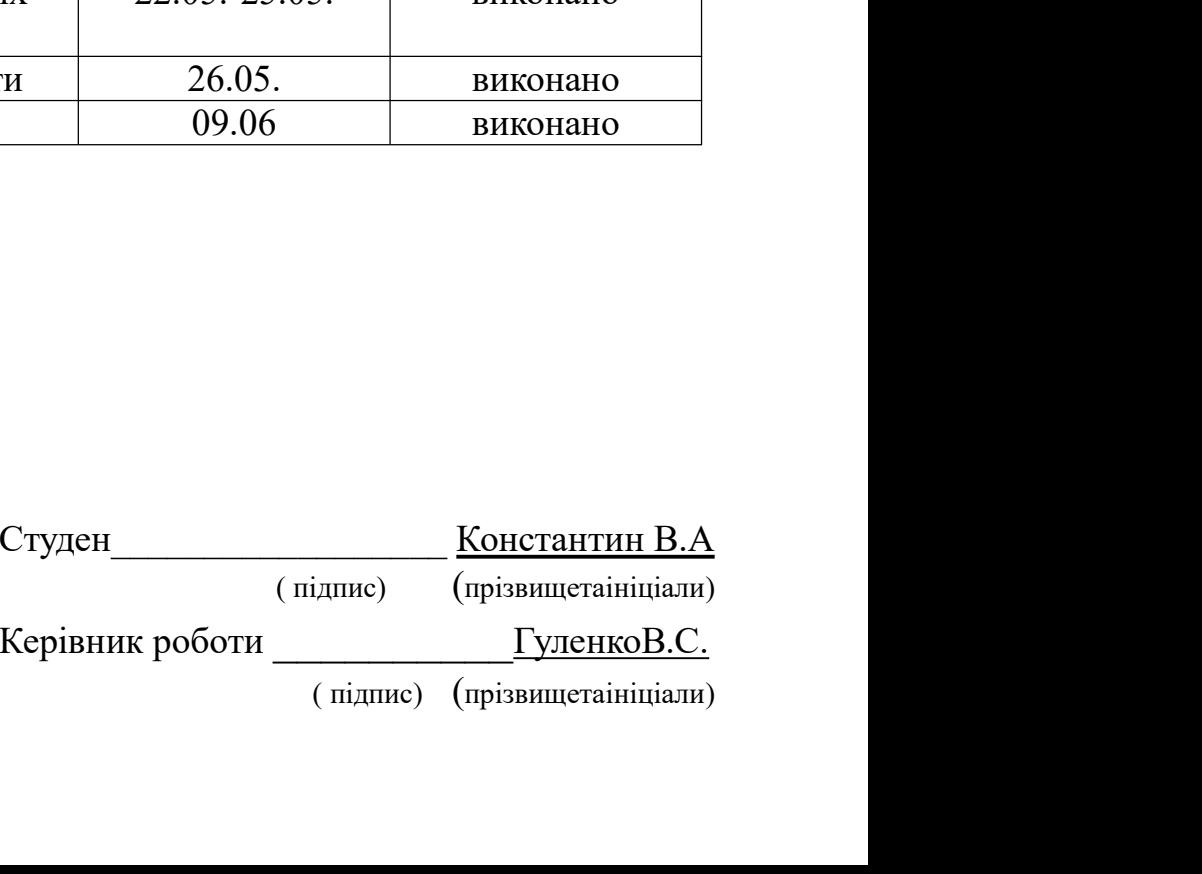

### РЕФЕРАТ

РЕФЕРАТ<br>Илючові слова: HTML, CSS, JavaScript, Visual Studio Code.<br>Об'єкт дослідження – продаж одягу через інтернет.<br>Предмет дослідження – Web-додаток для продажу одягу.

РЕФЕРАТ<br>
РЕФЕРАТ<br>
Млючові слова: HTML, CSS, JavaScript, Visual Studio Code.<br>
Об'єкт дослідження – продаж одягу через інтернет.<br>
Предмет дослідження – Web-додаток для продажу одягу.<br>
Мета роботи – підвищити рівень продажу **РЕФЕРАТ**<br> **Ключові слова:** HTML, CSS, JavaScript, Visual Studio Code.<br>
Об'єкт дослідження – продаж одягу через інтернет.<br>
Предмет дослідження – Web-додаток для продажу одягу.<br>
Мета роботи – підвищити рівень продажу одягу **РЕФЕРАТ**<br> **Ключові слова:** HTML, CSS, JavaScript, Visual Studio Code.<br>
Об'єкт дослідження – продаж одягу через інтернет.<br> **Предмет дослідження** – Web-додаток для продажу одягу.<br>
Мета роботи – підвищити рівень продажу одя **РЕФЕРАТ**<br> **Ключові слова:** HTML, CSS, JavaScript, Visual Studio Code.<br> **Об'єкт дослідження** – продаж одягу через інтернет.<br> **Предмет дослідження** – Web-додаток для продажу одягу.<br> **Мета роботи** – підвищити рівень продажу **РЕФЕРАТ**<br> **Ключові слова:** HTML, CSS, JavaScript, Visual Studio Code.<br> **Об'єкт дослідження** – продаж одягу через інтернет.<br> **Предмет дослідження** – Web-додаток для продажу одягу.<br> **Мета роботи** – підвищити рівень продажу

- 1. Проволя 1. НТМЕ, CSS, JavaScript, Visual Studio Code.<br>1. Предмет дослідження продаж одягу через інтернет.<br>Предмет дослідження Web-додаток для продажу одягу.<br>2. Мета роботи підвищити рівень продажу одягу за допомо **РЕФЕРАТ**<br> **ИЗВЕРГАТ**<br> **ИЗВЕРГАТЕЛЬ И НЕОБРАТИ НЕОБРАТИ**<br> **ИЗВЕРГАТЕЛЬ НЕОБРАТИ НЕОБРАТИ**<br> **ИЗВЕРГАТЕЛЬ НЕОБРАТИ НЕОБРАТИ**<br> **ИЗВЕРГАТЕЛЬ НЕОБРАТИЕ НЕОБРАТИ**<br> **ИЗВЕРГАТЕЛЬ НЕОБРАТИЕ НЕОБРАТИ**<br> **ИЗВЕРГАТЕЛЬ НЕОБРАТИЕ НЕОБР РЕФЕРАТ**<br> **2. РОЗРОБАТ**<br> **2. РОЗРОБАТ**<br> **2. РОЗРОБАТ**<br> **2. РОЗРОБАТ**<br> **2. РОЗРОБАТИ**<br> **2. РОЗРОБАТИ** - ПЕВИЩИТИ РІВЕНЬ ПРОДАЖУ ОДЯГУ за допомогою Web-дуз використанням HTML, CSS та JavaScript.<br>
2. Розробити вимоги до Web **РЕФЕРАТ**<br> **имеры слова:** HTML, CSS, JavaScript, Visual Studio Code.<br> **'ект дослідження** – продаж одягу через інтернет.<br> **едмет дослідження** – Web-додаток для продажу одягу.<br> **та роботи** — підвищити рівень продажу одягу з Ключові слова: НТМL, CSS, JavaScript, Visual Studio Code.<br>
Об'єкт дослідження – продаж одягу через інтернет.<br>
Предмет дослідження – Web-додаток для продажу одягу.<br>
Мета роботи – підвищити рівень продажу одягу за допомогою едмет дослідження – продаж одягу через інтернет.<br>
едмет дослідження – Web-додаток для продажу одягу.<br>
Tra роботи – підвищити рівень продажу одягу за допомого використанням HTML, CSS та JavaScript.<br>
Iзації поставленої мети Нредмет дослідження — Web-додаток для продажу одягу.<br>
Мета роботи — підвищити рівень продажу одягу за допомогою Web-<br>
хуз використанням HTML, CSS та JavaScript.<br>
2. Проаналізувати технічні засоби, що використовуються для еалізації поставленої мети потрібно вирішити наступні завдання:<br>
1. Проаналізувати технічні засоби, що використовуються для розробки та<br>
обрати необхідні для створення Web-додатку.<br>
2. Розробити вимоги до Web-додатку на о
- 
- 
- 

додатку з використанням HTML, CSS та JavaScript.<br>
Для реалізації поставленої мети потрібно вирішити наступні завдання:<br>
1. Проаналізувати технічні засоби, що використовуються для розробки та<br>
обрати необхідні для створенн л. Проаналізувати технічні засоби, що використовуються для розробки та<br>
обрати необхідні для створення Web-додатку.<br>
2. Розробити вимоги до Web-додатку на основі аналізу переваг та<br>
недоліків існуючих Web-додатків<br>
3. Сп 2. Розробити вимоги до Web-додатку на основі аналізу переваг тедоліків існуючих Web-додатків<br>
3. Спроектувати та розробити новий Web-додаток на основі аналіз<br>
10. Спроектувати та розробити новий Web-додаток на основі анал

### **3MICT**

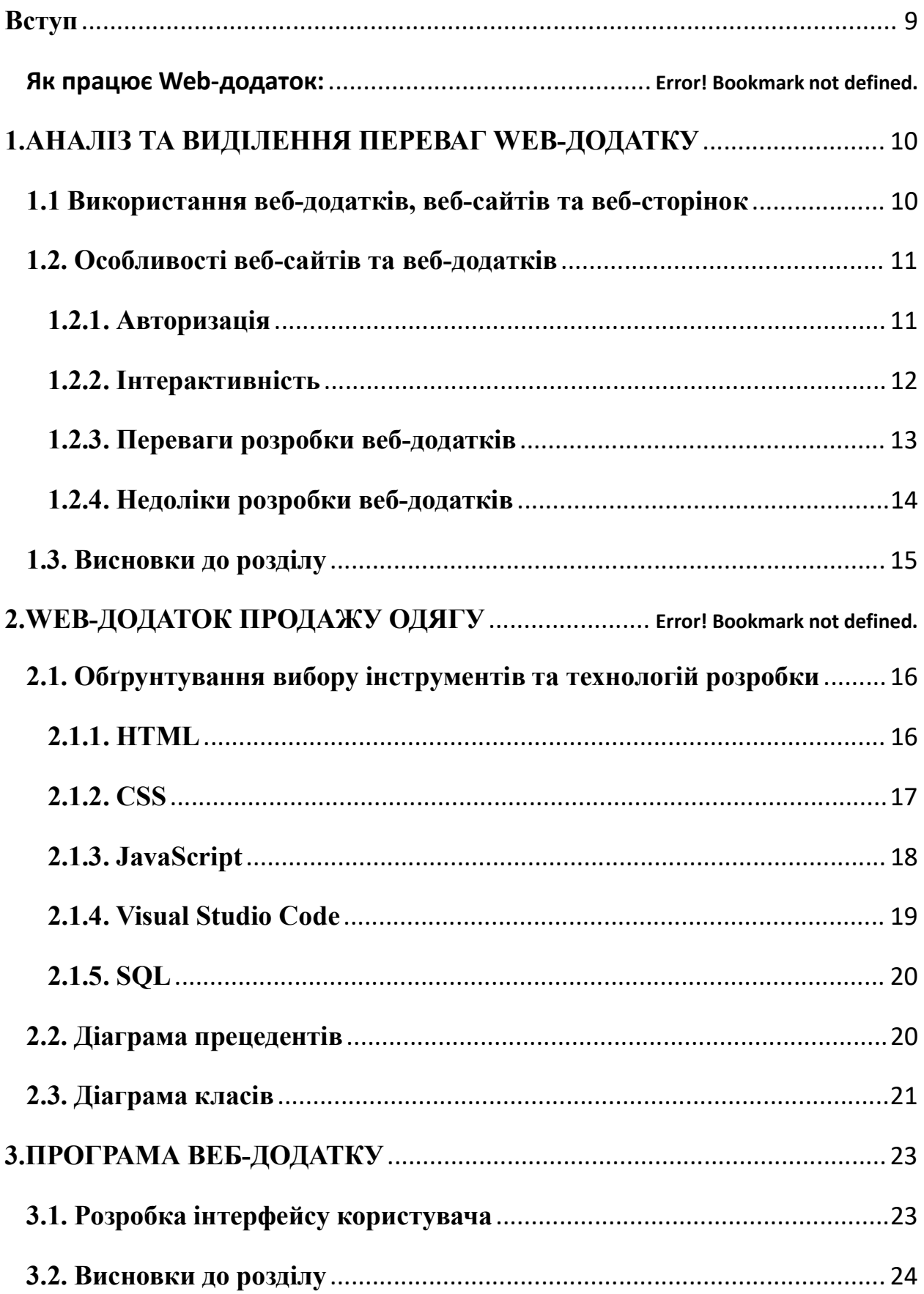

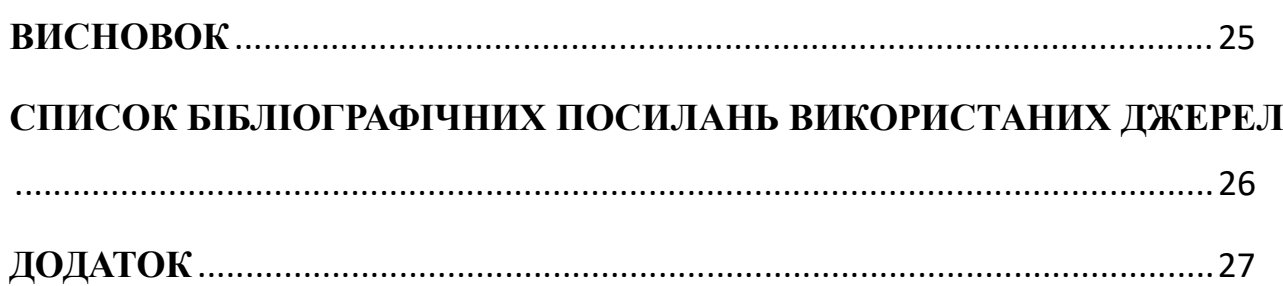

### Вступ

**Вступ**<br>Так чи інакше веб-додатки значно змінили наше життя, оскільки вони<br>кли у всі сфери життя: починаючи від покупки товарів так і до отримання<br>вних послуг онлайн. У нашій статті ми б хотіли докладно зупинитися на **Ветуп**<br>Пак чи інакше веб-додатки значно змінили наше життя, оскільки вони<br>проникли у всі сфери життя: починаючи від покупки товарів так і до отримання<br>державних послуг онлайн. У нашій статті ми б хотіли докладно зупинити **Ветун**<br>Так чи інакше веб-додатки значно змінили наше життя, оскільки вони<br>проникли у всі сфери життя: починаючи від покупки товарів так і до отримання<br>державних послуг онлайн. У нашій статті ми б хотіли докладно зупинити **Ветун**<br>Tак чи інакше веб-додатки значно змінили наше життя, оскільки вони<br>проникли у всі сфери життя: починаючи від покупки товарів так і до отримання<br>державних послуг онлайн. У нашій статті ми б хотіли докладно зупинити **Ветун**<br>
Так чи інакше веб-додатки значно змінили наше життя, оскільки вони<br>
проникли у всі сфери життя: починаючи від покупки товарів так і до отримання<br>
державних послуг онлайн. У нашій статті ми б хотіли докладно зупин Ветуп<br>
Пак чи інакше веб-додатки значно змінили наше жи<br>
проникли у всі сфери життя: починаючи від покупки товарів<br>
державних послуг онлайн. У нашій статті ми б хотіли докла<br>
тому, що таке веб-додатки, що вони собою предс Ветуп<br>
Ветуп<br>
Так чи інакше веб-додатки значно змінили наше життя, оскільки вони<br>
ключові сфери життя: починаючи від покупки товарів так і до отримання<br>
вних послуг онлайн. У нашій статті ми б хотіли докладно зупинитися н Ветуп<br>Ветуп<br>Пак чи інакше веб-додатки значно змінили наше життя, оскільки вони<br>кли у всі сфери життя: починаючи від покупки товарів так і до отримання<br>вних послуг онлайн. У нашій статті ми б хотіли докладно зупинитися на<br> Ветун<br>Вси чи інакше веб-додатки значно змінили наше життя, оскільки вони<br>кли у всі сфери життя: починаючи від покупки товарів так і до отримання<br>вних послуг онлайн. У нашій статті ми б хотіли докладно зупинитися на<br>про та Так чи інакше веб-додатки значно змінили наше життя, оскільки вони<br>кли у всі сфери життя: починаючи від покупки товарів так і до отримання<br>вних послуг онлайн. У нашій статті ми б хотіли докладно зупинитися на<br>цю таке веб-Так чи інакше веб-додатки значно змінили наше життя, оскільки вони<br>проникли у всі сфери життя: починаючи від покупки товарів так і до отримання<br>державних послуг онлайн. У нашій статті ми б хотіли докладно зупинитися на<br>г или у всі сфери життя: починаючи від покупки товарів так і до отримання<br>вних послуг онлайн. У нашій статті ми б хотіли докладно зупинитися на<br>що таке веб-додатки, що вони собою представляють. Потім ми торкнемося<br>втідно з вних послуг онлайн. У нашій статті ми б хотіли докладно зупинитися на<br>mo таке веб-додатки, що вони собою представляють. Потім ми торкнемося<br>sriдно з якими механізмами працюють веб-додатки і які нюанси існують<br>poботі.<br>**Кл** таке веб-додатки, що вони собою представляють. Потім ми торкнемося<br>
но з якими механізмами працюють веб-додатки і які нюанси існують<br>
боті.<br> **ючові слова:** HTML, CSS, JavaScript, Visual Studio Code.<br> **'єкт дослідження** – эгідно з якими механізмами працюють веб-додатки і які нюанеи існують<br>
роботі.<br>
Ключові слова: HTML, CSS, JavaScript, Visual Studio Code.<br>
Об'єкт дослідження – продаж одягу через інтернет.<br>
Предмет дослідження – Web-додато

- 
- боті.<br>
недолідження продаж одягу через інтернет.<br>
"ект дослідження продаж одягу через інтернет.<br>
едмет дослідження Web-додатск для продажу одягу.<br>
та роботи підвищити рівень продажу одягу за допомогою Web-<br>
викори — **Ключові слова:** HTML, CSS, JavaScript, Visual Studio Code.<br> **Об'єкт дослідження** – продаж одягу через інтернет.<br> **Предмет дослідження** – Web-додаток для продажу одягу.<br>
Мета роботи – підвищити рівень продажу одягу за д едмет дослідження – продаж одягу через інтернет.<br>
едмет дослідження – Web-додаток для продажу одягу.<br>
эта роботи – підвищити рівень продажу одягу за допомог<br>
використанням HTML, CSS та JavaScript.<br>
я реалізації поставлено Нредмет дослідження — Web-додаток для продажу одягу.<br>
Мета роботи — підвищити рівень продажу одягу за допомогою Web-<br>
хув використанням HTML, CSS та JavaScript.<br>
Для реалізації поставленої мети потрібно вирішити наступні
- 
- 

додатку з використаниям HTML, CSS та JavaScript.<br>
Для реалізації поставленої мети потрібно вирішити наступні завдання:<br>
1. Проаналізувати технічні засоби, що використовуються для розробки та<br>
обрати пеобхідні для створенн Для реалізації поставленої мети потрібно вирішити наступні завдання:<br>1. Проаналізувати технічні засоби, що використовуються для розробки та<br>6 обрати необхідні для створення Web-додатку.<br>2. Розробити вимоги до Web-додатку 1. Проаналізувати технічні засоби, що використовуються для розробки та<br>
обрати необхідні для створення Web-додатку.<br>
2. Розробити вимоги до Web-додатку на основі аналізу переваг та<br>
недоліків існуючих Web-додатків<br>
3. Сп 2. Розробити вимоги до Web-додатку на основі аналізу переваг т недоліків існуючих Web-додатків<br>3. Спроєктувати та розробити новий Web-додаток на основі аналіз<br>10. спроєктувачів.<br>4. Провести тестування Web-додатку на праце

# 1. — АНАЛІЗ ТА ВИДІЛЕННЯ ПЕРЕВАГ WEB-ДОДАТКУ<br>икористання веб-додатків, веб-сайтів та веб-сторінок

1. — АНАЛІЗ ТА ВИДІЛЕННЯ ПЕРЕВАГ WEB-ДОДАТКУ<br>1.1 Використання веб-додатків, веб-сайтів та веб-сторінок<br>Одним з ключових моментів в розвитку всесвітньої павутини грає веб-1. АНАЛІЗ ТА ВИДІЛЕННЯ ПЕРЕВАГ WEB-ДОДАТКУ<br>1.1 Використання веб-додатків, веб-сайтів та веб-сторінок<br>Одним з ключових моментів в розвитку всесвітньої павутини грає веб-<br>бка - процес створе — ння веб-сайту або веб-додатка. 1. **АНАЛІЗ ТА ВИДІЛЕННЯ ПЕРЕВАГ WEB-ДОДАТКУ**<br>1.1 Використання веб-додатків, веб-сайтів та веб-сторінок<br>Одним з ключових моментів в розвитку всесвітньої павутини грає веб-<br>розробка - процес створе — ння веб-сайту або веб-д 1. АНАЛІЗ ТА ВИДІЛЕННЯ ПЕРЕВАГ WEB-ДОДАТКУ<br>1.1 Використання веб-додатків, веб-сайтів та веб-сторінок<br>Одним з ключових моментів в розвитку всесвітньої павутини грає веб-<br>розробка - процес створе — ння веб-сайту або веб-дод 1. **АНАЛІЗ ТА ВИДІЛЕННЯ ПЕРЕВАГ WEB-ДОДАТКУ**<br>1.1 Використання веб-додатків, веб-сайтів та веб-сторінок<br>Одним з ключових моментів в розвитку всесвітньої павутини грає веб-<br>розробка - процес створе — ния веб-сайту або веб-д 1. **АНАЛІЗ ТА ВИДІЛЕННЯ ПЕРЕВАГ WEB-**<br>
1.1 Використання веб-додатків, веб-сайтів та веб-сторів<br>
Одним з ключових моментів в розвитку всесвітньої пав<br>
розробка - процес створе — ния веб-сайту або веб-додатка.<br>
розробку дод 1. **АНАЛІЗ ТА ВИДІЛЕННЯ ПЕРЕВАГ WEB-ДОДАТКУ**<br>1.1 Використання веб-додатків, веб-сайтів та веб-сторінок<br>2)дним з ключових моментів в розвитку всесвітньої павутини грає веб-<br>1.<br>1. веб-а - пропес створе — ння веб-сайту або в 1. АНАЛІЗ ТА ВИДІЛЕННЯ ПЕРЕВАГ WEB-ДОДАТКУ<br>
1.1 Використання веб-додатків, веб-сайтів та веб-сторінок<br>
Эдним з ключових моментів в розвитку всесвітньої павутини грас веб-<br>
біка - процес створе — ния веб-сайту або веб-дода 1.1 Використання веб-додатків, веб-сайтів та веб-стор<br>Одним з ключових моментів в розвитку всесвітньої па<br>ка - процес створе — ння веб-сайту або веб-додатка.<br>Ку додатків електронної комерції, веб-дизайн, програм<br>а і серве 1.1 Використання веб-додатків, веб-сайтів та веб-сторінок<br>
Эдним з ключових моментів в розвитку весевітньої павутини грає веб-<br>Ка - процес створе — ння веб-сайту або веб-додатка. Термін включас<br>
жу додатків електронної ко Одним з ключових моментів в розвитку всесвітньої павутини грає веб-<br>бка - процес створе — ння веб-сайту або веб-додатка. Термін включає<br>бку додатків електронної комерції, веб-дизайн, програмування на стороні<br>а і серверу, Одним з ключових моментів в розвитку всесвітньої павутини грає<br>
розробка - процес створе — ния веб-сайту або веб-додатка. Термін вклю<br>
розробку додатків електронної комерції, веб-дизайн, програмування на сто<br>
клієнта і се  $\alpha$ - процес створе — ння веб-сайту або веб-додатка. Термін включає<br>бку додатків електронної комерції, веб-дизайн, програмування на стороні<br>а і серверу, а також конфігурування веб-серверу. Основними етапами веб-<br>- проскт

- 
- 
- 

вебсторінки в систронної комерції, веб-дизайн, програмування на стороні<br>в сисна і серверу, а також конфігурування веб-серверу. Основними стапами веб-<br>поробки є:<br>- проектування сайту або веб-додатка;<br>- сизорення макетів ст киента і серверу, а також конфігурування веб-серверу. Основними етапами веб-<br>просктування сайту або веб-додатка;<br>- створення макетів сторінок;<br>- наповнення;<br>- обслуговування працюючого сайту або його програмної основи.<br>За розробки с:<br>
- просктування сайту або веб-додатка;<br>
- створення макетів сторінок;<br>
- наповнення;<br>
- обслуговування працюючого сайту або його програмної основи.<br>
Залежно від поточної задачі деякі з етапів можуть бути відсу и проектування сайту або веб-додатка;<br>
- створення макетів сторінок;<br>
- наповнення;<br>
- обслуговування працюючого сайту або його програмної основи.<br>
Залежно від поточної задачі деякі з етаців можуть бути відсутні, або бути - створення макетів сторінок;<br>- наповнення;<br>- обслуговування працюючого сайту або його програмної основи.<br>- Залежно від поточної задачі деякі з етапів можуть бути відсутні, або бути<br>- Залежно від поточної задачі деякі з е - наповнення;<br>
- обслуговування працюючого сайту або його програмної основи.<br>
Залежно від поточної задачі деякі з етапів можуть бути відсутні, або бути<br>
тієно пов'язані один з іншим.<br>
- Веб-сторінки можна визначити як ок в обслуговування працюючого сайту або його програмної ос<br>3<br/>алежно від поточної задачі деякі з етапів можуть бути відс<br><br/>тієно пов'язані один з іншим.<br>Веб-сторінки можна визначити як окрему сторінку веб-сай<br>вебстор Залежно від поточної задачі деякі з етапів можуть бути відсутні, або бути<br>пов'язані один з іншим.<br>Веб-сторінку можна визначити як окрему сторінку веб-сайту. Доступ до<br>рінки можна отримати за допомогою однієї URL-адреси. П тісно пов'язані один з іншим.<br>
Веб-сторінку можна визначити як окрему сторінку веб-сайту. Доступ до<br>
вебсторінки можна отримати за допомогою однієї URL-адреси. Прості веб-<br>
сторінки в основному складаються з простої архіт Веб-сторінку можна визначити як окрему сторінку веб-сайту. Доступ до<br>вебсторінки можна отримати за допомогою однієї URL-адреси. Прості веб-<br>сторінки в основному складаються з простої архітектури на основі мови<br>гіпертексто вебеторінки можна отримати за допомогою однієї URL-адреси. Прості вебеторінки в основному складаються з простої архітектури на основі мови<br>гіпертекстової розмітки HTML і служать лише платформою для відображення<br>інформації

сторінки в основному складаються з простої архітектури на основі мови<br>гіпертекстової розмітки HTML і служать лише платформою для відображення<br>інформації. Веб-сторінки можуть містити текст, зображення або музику.<br>Відображе гіпертекстової розмітки НТМL і служать лише платформою для відображення<br>інформації. Веб-сторінки можуть містити текст, зображення або музику.<br>Відображення сторінки можна змінити додаванням до неї таблиці стилів CSS<br>або сц інформації. Веб-сторінки можуть містити текст, зображення або музику.<br>Відображення сторінки можна змінити додаванням до неї таблиці стилів CSS<br>або сценаріїв на мові JavaScript. Перегляд вебсторінки не виматас навігації, н

немає можливості замовнику замовляти товар та здійснювати платежі через веб-<br>сайт. Для цих та інших цілей, пов'язаних з інтерактивом або взаємодією<br>користувача (клієнта) за сервером розробляються вебдодатки. немає можливості замовнику замовляти товар та здійснювати платежі через веб-<br>сайт. Для цих та інших цілей, пов'язаних з інтерактивом або взаємодією<br>користувача (клієнта) за сервером розробляються вебдодатки.<br>Веб-додаток немає можливості замовнику замовляти товар та здійснювати платежі через веб-<br>сайт. Для цих та інших цілей, пов'язаних з інтерактивом або взаємодією<br>користувача (клієнта) за сервером розробляються вебдодатки.<br>Веб-додаток -

Можливості замовнику замовляти товар та здійснювати платежі через веб-<br>Для цих та інших цілей, пов'язаних з інтерактивом або взаємодією<br>гувача (клієнта) за сервером розробляються вебдодатки.<br>Веб-додаток - це інтерактивна немає можливості замовнику замовляти товар та здійснювати платежі через веб-<br>сайт. Для цих та інших цілей, пов'язаних з інтерактивом або взаємодією<br>користувача (клієнта) за сервером розробляються вебдодатки.<br>Веб-додаток немае можливості замовнику замовляти товар та здійснювати платежі через веб-<br>сайт. Для цих та інших цілей, пов'язаних з інтерактивом або взаємодією<br>користувача (клієнта) за сервером розробляються вебдодатки.<br>Веб-додаток немає можливості замовнику замовляти товар та здійснювати платежі через веб-<br>сайт. Для цих та інших цілей, пов'язаних з інтерактивом або взаємодією<br>користувача (клієнта) за сервером розробляються вебдодатки.<br>Мережі інтерн немає можливості замовнику замовляти товар та здійснювати платежі через веб-<br>сайт. Для цих та інших цілей, пов'язаних з інтерактивом або взаємодією<br>користувача (клієнта) за сервером розробляються вебдодатки.<br>Веб-додаток немає можливості замовнику замовляти товар та здійснювати платежі через вебесайт. Для цих та інших цілей, пов'язаних з інтерактивом або взаємодією користувача (клієнта) за сервером розробляються вебдодатки.<br>Веб-додаток немас можливості замовнику замовляти товар та здійснювати платежі через веб-<br>сайт. Для цих та інших цілей, пов'язаних з інтерактивом або взаємодією<br>користувача (клієнта) за сервером розробляються вебдодатки.<br>Веб-додаток немає можливості замовнику замовляти товар та здійснювати платежі через веб-<br>caйт. Для цих та інших цілей, пов'язаних з інтерактивом або взаємодією<br>користувача (клієнта) за сервером розробляються вебдодатки.<br>Веб-додаток сайт. Для цих та інших цілей, пов'язаних з інтерактивом або взасмодією<br>користувача (клієнта) за сервером розробляються вебдодатки.<br>Веб-додаток - це інтерактивна комп'ютерна програма, розроблена для<br>мережі інтернет, що доз користувача (клієнта) за сервером розробляються вебдодатки.<br>
Веб-додаток - це інтерактивна комп'ютерна програма, розроблена для<br>
мережі інтернет, що дозволяє користувачам вводити, отримувати і<br>
маніпулювати даними за допо Веб-додаток - це інтерактивна комп'ютерна програма, розроблена для<br>мережі інтернет, що дозволяе користувачам вводити, отримувати і<br>маніпулювати даними за допомогою взаємодії. Додаток може бути вбудований у<br>веб-сторінку, а мережі інтернет, що дозволяє користувачам вводити, отримувати і<br>маніпулювати даними за допомогою взаємодії. Додаток може бути вбудований у<br>веб-сторінку, або сама вебсторінка може бути додатком. Логіка додатка<br>зосереджена маніпулювати даними за допомогою взаємодії. Додаток може бути вбудований у<br>веб-сторінку, або сама вебсторінка може бути додатком. Логіка додатка<br>зосереджена на сервері, а браузер найчастіше відповідає лише за відображення веб-сторінку, або сама вебсторінка може бути додатком. Логіка додатка<br>зосереджена на сервері, а браузер найчастіше відповідає лише за відображення<br>інформації, завантаженої з сервера, і за передачу на сервер даних користув зосереджена на сервері, а браузер найчастіше відповідає лише за відображення<br>інформації, завантаженої з сервера, і за передачу на сервер даних користувача.<br>Веб-додаток отримує запит від кліснта і виконує обчислення, після одаток отримує запит від клієнта і виконує обчислення, після шього<br>ve веб-сторінку і відправляє її клієнту через мережу з використанням<br>колу HTTP. Саме веб-додаток може виступати як клієнт інших служб,<br>клад, бази даних аб колу НТТР. Саме веб-додаток може виступати як клієнт<br>клад, бази даних або іншого веб-додатку, розташованог<br>bi. Яскравим прикладом веб-додатку є система управління<br>equi: безліч її учасників можуть приймати участь в створе<br> клад, бази даних або іншого веб-додатку, розташованого на іншому<br>bi. Яскравим прикладом веб-додатку с система управління вмістом статі<br>дії: безліч її учасників можуть приймати участь в створенні мережної<br>лопедії, використ еервері. Яскравим прикладом веб-додатку с система управління вмістом статі<br>Вікіпедії: безліч її учасників можуть приймати участь в створенні мережної<br>енциклопедії, використовуючи для цього браузери своїх операційних систе

Вікінедії: безліч її учасників можуть приймати участь в створенні мережної<br>енциклопедії, використовуючи для цього браузери своїх операційних систем<br>(будь то Windows, GNU/Linux, IOS або будь-яка інша операційна система) і енциклопедії, використовуючи для цього браузери своїх операційних систем<br>(будь то Windows, GNU/Linux, IOS або будь-яка інша операційна система) і не<br>завантажуючи додаткових виконуваних модулів для роботи з базою даних ста или го Windows, GNU/Linux, IOS або будь-яка інша операційна система) і не<br>завантажуючи додаткових виконуваних модулів для роботи з базою даних статі.<br>1.2. Особливості веб-сайтів та веб-додатків<br>Веб-додатки пропонують проц завантажуючи додаткових виконуваних модулів для роботи з базою даних статі.<br>
1.2. Особливості веб-сайтів та веб-додатків<br>
1.2.1. Авторизація<br>
Веб-додатки пропонують процес авторизації користувача. Цей процес<br>
включає в се 1.2. Особливості веб-сайтів та веб-додатків<br>
1.2.1. Авторизація<br>
Веб-додатки пропонують процес авторизації користувача. Цей процес<br>
включає в себе введення призначених для користувача даних для отримання<br>
доступу до вебс

забезпечують необмежений доступ до них, використовують міні-вбудовані<br>програми для розваг.<br>Процес авторизації важливий для систем, яким потрібно будь-яка

забезпечують необмежений доступ до них, використовують мін<br>програми для розваг.<br>Процес авторизації важливий для систем, яким потрібнособиста інформація про клієнта. Більш того, на цьому етапі, осо ечують необмежений доступ до них, використовують міні-вбудовані<br>ами для розваг.<br>Процес авторизації важливий для систем, яким потрібно будь-яка<br>ста інформація про клієнта. Більш того, на цьому етапі, особливу увагу<br>ляють б забезпечують необмежений доступ до них, використовують міні-вбудовані<br>програми для розваг.<br>Процес авторизації важливий для систем, яким потрібно будь-яка<br>особиста інформація про клієнта. Більш того, на цьому етапі, особли забезпечують необмежений доступ до них, використовують міні-вбудовані<br>програми для розваг.<br>Процес авторизації важливий для систем, яким потрібно будь-яка<br>особиста інформація про кліснта. Більш того, на цьому етапі, особли забезпечують необмежений доступ до них, використовують міні-вбудовані<br>програми для розваг.<br>Процес авторизації важливий для систем, яким потрібно будь-яка<br>особиста інформація про клієнта. Більш того, на цьому етапі, особли нечують необмежений доступ до них, використовують в<br>1. Процес авторизації важливий для систем, яким потрі<br>1. Процес авторизації важливий для систем, яким потрі<br>1.3.2. Інтерактивність<br>1.2.2. Інтерактивність<br>Сайти не пропон ечують необмежений доступ до них, використовують міні-вбудовані<br>Процес авторизації важливий для систем, яким потрібно будь-яка<br>ста інформація про клієнта. Більш того, на цьому етапі, особливу увагу<br>пяють безпеці. Важливо забезпечують необмежений доступ до них, використовують міні-вбудовані<br>програми для розваг.<br>Процес авторизації важливий для систем, яким потрібно будь-яка<br>особиста інформація про клієнта. Більш того, на цьому етапі, особим забезпечують необмежений доступ до них, використовують міні-вбудовані<br>програми для розваг.<br>
Процес авторизації важливий для систем, яким потрібно будь-яка<br>
особиста інформація про клієнта. Більш того, на цьому етапі, особ програми для розваг.<br>
— Процес авторизації важливий для систем, яким погрібно будь-яка<br>
особиста інформація про клієнта. Більш того, на цьому етапі, особливу увагу<br>
приділяють безнеці. Важливо мінімізувати можливість дост Процес авторизації важливий для систем, яким потрібно будь-яка<br>ста інформація про кліснта. Більш того, на цьому етапі, особливу увагу<br>изиоть безпеці. Важливо мінімізувати можливість доступу до особистих<br>користувачів строр

особиста інформація про кліснта. Більш того, на цьому етапі, особливу увагу<br>приділяють безпеці. Важливо мінімізувати можливість доступу до особистих<br>даних користувачів стороннім особам.<br><br>**1.2.2. Інтерактивність**<br>Сайти не приділяють безпеці. Важливо мінімізувати можливість доступу до особистих<br>даних користувачів стороннім особам.<br>
1.2.2. Гитерактивність<br>
Сайти не пропонують можливості взаємодії з програмою. Його<br>
користувачі не мають досту користувачів стороннім особам.<br>
1.2.2. Інтерактивність<br>
Сайти не пропонують можливості взаємодії з програмою. Його<br>
тувачі не мають доступу до розміщення своєї інформації крім заповнення<br>
1 для отримання підписки. Найбіль

1.2.2. Iнтерактивність<br>
Сайти не пропонують можливості взаємодії з програмою. Його<br>
користувачі не мають доступу до розміщення своєї інформації крім заповнення<br>
форми для отримання підшиски. Найбільш яскравими прикладами 1.2.2. Інтерактивність<br>
Сайти не пропонують можливості взасмодії з програмою. Його<br>
користувачі не мають доступу до розміщення своєї інформації крім заповнення<br>
форми для отримания підписки. Найбільш яскравими прикладами Сайти не пропонують можливості взасмодії з програмою. Його<br>користувачі не мають доступу до розміщення своєї інформації крім заповнення<br>форми для отримання підписки. Найбільш яскравими прикладами типових<br>сайтів є новинні, користувачі не мають доступу до розмішення своєї інформації крім заповнення<br>
форми для отримання підписки. Найбільш яскравими прикладами типових<br>
сайтів є новинні, кулінарні, прогнози погоди.<br>
В той час як веб-додатки ст

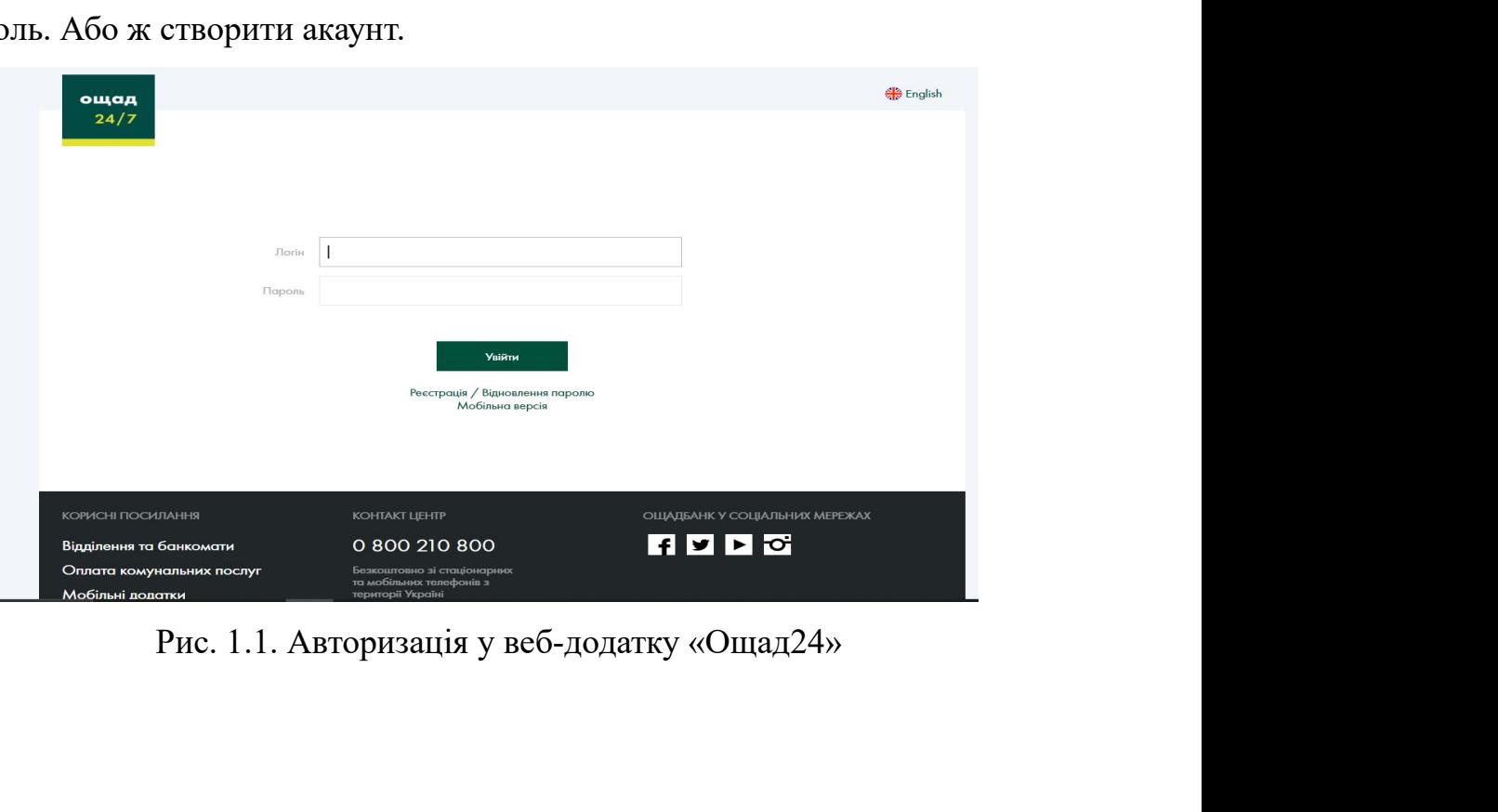

1.2.3. Переваги розробки веб-додатків<br>Незалежність від операційної системи клієнта. Додаток створюється один<br>и довільно вибраної платформи і на ній розгортається. Замість того, щоб 1.2.3. Переваги розробки веб-додатків<br>Незалежність від операційної системи клієнта. Додаток створюється один<br>и довільно вибраної платформи і на ній розгортається. Замість того, щоб<br>и різні версії для MS Windows, Mac OS X, 1.2.3. Переваги розробки веб-додатків<br>Незалежність від операційної системи клієнта. Додаток створюється один<br>раз для довільно вибраної платформи і на ній розгортається. Замість того, щоб<br>писати різні версії для MS Windows писати розробки веб-додатків<br>Пезалежність від операційної системи клієнта. Додаток створюється один<br>раз для довільно вибраної платформи і на ній розгортається. Замість того, щоб<br>писати різні версії для MS Windows, Mac OS 1.2.3. Переваги розробки веб-додатків<br>
Незалежність від операційної системи клієнта. Додаток створюється один<br>
раз для довільно вибраної платформи і на ній розгортається. Замість того, щоб<br>
писати різні версії для MS Wind 1.2.3. Переваги розробки веб-додатків<br>Незалежність від операційної системи клієнта. Додат<br>раз для довільно вибраної платформи і на ній розгортаєть<br>писати різні версії для MS Windows, Mac OS X, G<br>операційних систем, додато 1.2.3. Переваги розробки веб-додатків<br>Незалежність від операційної системи клієнта. Додаток створюється один<br>и довільно вибраної платформи і на ній розгортається. Замість того, щоб<br>и різні версії для MS Windows, Mac OS X, 1.2.3. Переваги розробки веб-додатків<br>
Незалежність від операційної системи клієнта. Додаток створюється один<br>
раз для довільно вибраної платформи і на ній розгортається. Замість того, щоб<br>
писати різні версії для MS Wind 1.2.3. Переваги розробки веб-додатків<br>
Незалежність від операційної системи клієнта. Додаток створюється один<br>
раз для довільно вибраної платформи і на ній розгортається. Замість того, щоб<br>
писати різні версії для MS Win 1.2.3. Нереваги розробки веб-додатків<br>
Незалежність від операційної системи клієнта. Додаток створюється один<br>
раз для довільно вибраної платформи і на ній розгортається. Замість того, щоб<br>
писати різні версії для MS Win 1.2.3. Переваги розробки веб-додатків<br>Незалежність від операційної системи кліснта. Додаток створюється один<br>и довільно вибраної платформи і на ній розгортасться. Замість того, щоб<br>и різні верей для MS Windows, Mac OS X, и довільно вибраної платформи і на ній розгортається. Замість того, щоб<br>и різні версії для MS Windows, Mac OS X, GNU/Linux та інших<br>ційних систем, додаток створюється один раз і відображається на будь-<br>латформі.<br>Відеутніс

Інтернету.

тисати різні версії для MS Windows, Mac OS X, GNU/Linux та інших<br>операційних систем, додаток створюється один раз і відображається на будь-якій платформі.<br>Відсутність програмного забезпечення для кліснтів. Не потрібно ні операційних систем, додаток створюсться один раз і відображається на будь-<br>якій платформі.<br>Відсутність програмного забезпечення для клієнтів. Не потрібно нічого<br>завантажувати і встановлювати. Це спрощує процес користуванн якій платформі.<br>
Відсутність програмного забезпечення для кліснтів. Не потрібно нічого<br>
завантажувати і встановлювати. Це спропус процес користування. Вирішивши<br>
запустити свій проект веб додатку (на відміну від десктопно Відсутність програмного забезпечення для кліснтів. Не погрібно нічого<br>завантажувати і встановлювати. Це спропцує процес користування. Вирішивши<br>запустити свій проект веб додатку (на відміну від десктопного), ви відразу ж<br> завантажувати і встановлювати. Це спрошує процес користування. Вирішивши<br>запустити свій проект веб додатку (на відміну від десктопного), ви відразу ж<br>зробите його доступним для масової аудиторії.<br>Доступність. Програма дос запустити свій проект веб додатку (на відміну від десктопного), ви відразу ж<br>зробите його доступним для масової аудиторії.<br>Доступність. Програма доступна з будь-якої точки планети, де є доступ до<br>Інтернету.<br>Адаптивність. зробите його доступним для масової аудиторії.<br>
Доступність. Програма доступна з будь-якої точки планети, де с доступ до<br>
Інтернету.<br>
Адаптивність. Можливість користуватися додатком, використовуючи<br>
будьякий пристрій (наст Доступність. Програма доступна з будь-якої точки планети, де е д<br>Интернету.<br>
Адаптивність. Можливість користуватися додатком, викорис<br>
будьякий пристрій (настільний комп'ютер або ноутбук, смартфон або п<br>
тощо) з будь-яким нету.<br>
Адаптивність. Можливість користуватися додатком, використовуючи<br>
сий пристрій (настільний комп'ютер або ноутбук, смартфон або планшет,<br>
3 будь-яким розрішенням скрану. Для цього при розробці потрібно<br>
истовувати ад ничичность. Можливість користуватися додатком, використовуючи<br>будьякий пристрій (настільний комп'ютер або ноутбук, смартфон або планшет,<br>годю) з будь-яким розрішенням екрану. Для цього при розробці потрібно<br>використовуват будьякий пристрій (настільний комп'ютер або ноутбук, смартфон або планшет,<br>тощо) з будь-яким розрішенням скрану. Для цього при розробці потрібно<br>використовувати адаптивну верстку. Адаптивна верстка – підхід, що припускає<br> ТОЩО) 3 будь-яким розрішенням екрану. Для цього при розробщі потрібно<br>використовувати адаптивну верстку. Адаптивна верстка – підхід, що припускає<br>зміну дизайну залежно від поведінки користувача, розміру екрана, платформи

використовувати адаптивну верстку. Адаптивна верстка – підхід, що припускає<br>зміну дизайну залежно від поведінки користувача, розміру скрана, платформи і<br>оріснтації девайса. Іншими словами, сторінка повинна автоматично<br>під ини диайну залежно від поведники користувача, розміру скрана, платформи і<br>оріснтації девайса. Іншими словами, сторінка повинна автоматично<br>підлаштовуватися під дозвіл, змішовати розмір картинок і так далі. Це<br>дозволить ус орієнтації девайса. Іншими словами, сторінка повинна автоматично<br>підпаштовуватися під дозвіл, змінювати розмір картинок і так далі. Це<br>дозволить усунути потребу в розробці дизайну для кожного нового пристрою,<br>що з'являєть

1.2.4. Недоліки розробки веб-додатків<br>Індивідуальні налаштування браузерів клієнта. Різна реалізація HTML,<br>DOM і інших специфікацій в браузерах може викликати проблеми при І.2.4. Недоліки розробки веб-додатків<br>Індивідуальні налаштування браузерів клієнта. Різна реалізація HTML,<br>ООМ і інших специфікацій в браузерах може викликати проблеми при<br>іні вебдодатків і подальшої підтримки. Крім того, 1.2.4. Недоліки розробки веб-додатків<br>Гидивідуальні налаштування браузерів клієнта. Різна реалізація HTML,<br>CSS, DOM і інших специфікацій в браузерах може викликати проблеми при<br>розробці вебдодатків і подальшої підтримки. 1.2.4. Недоліки розробки веб-додатків<br>
Індивідуальні налаштування браузерів клієнта. Різна реалізація HTML,<br>CSS, DOM і інших специфікацій в браузерах може викликати проблеми при<br>
розробці вебдодатків і подальшої підтримки 1.2.4. Недоліки розробки веб-додатків<br>Індивідуальні налаштування браузерів клієнта. Різна реалізація HTML,<br>CSS, DOM і інших специфікацій в браузерах може викликати проблеми при<br>розробці вебдодатків і подальшої підтримки. видивідключення перепаристичня браузерів клієнта. Різна реалізація HTML,<br>видивідключення перещифікацій в браузерах може викликати проблеми при<br>розробці вебдодатків і подальшої підтримки. Крім того, можливість користувача<br> 1.2.4. Недоліки розробки веб-додатків<br>
— Індивідуальні налаштування браузерів клієнта. Різна реалізація HTML,<br>
CSS, DOM і інших специфікацій в браузерах може викликати проблеми при<br>
розробці вебдодатків і подальшої підтри верстку. 1.2.4. Недоліки розробки веб-додатків<br>
1.2.4. Недоліки розробки веб-додатків<br>
DOM і інших специфікацій в браузерів клієнта. Різна реалізація НТМL,<br>
DOM і інших специфікацій в браузерах може викликати проблеми при<br>
оювати 1.2.4. Недоліки розробки веб-додатків<br>
— Індивідуальні налаштування браузерів клієнта. Різна реалізація HTML,<br>
CSS, DOM і інших специфікацій в браузерах може викликати проблеми при<br>
розробці вебдодатків і подальшої підтри 1.2.4. Недоліки розробки веб-додатків<br>
1ндивідуальні налаштування браузерів кліснта. Різна реалізація HTML,<br>
CSS, DOM і інших специфікацій в браузерах може викликати проблеми при<br>
розробці вебдодатків і подальшої підтрим ндивідуальні налаптування браузерів кліснта. Різна реалізація HTML,<br>CSS, DOM і інших специфікацій в браузерах може викликати проблеми при<br>pospoбці вебдодатків і подальшої підтримки. Крім того, можливість користувача<br>настр CSS, DOM і інших специфікацій в браузерах може викликати проблеми розробці вебдодатків і подальшої підтримки. Крім того, можливість користун<br>иастроювати багато параметрів браузера (наприклад, розмір шрифту, коль<br>відключе бці вебдодатків і подальшої підтримки. Крім того, можливість користувача<br>оювати багато параметрів браузера (наприклад, розмір шрифту, кольору,<br>очення підтримки сценаріїв) може перешкоджати коректній роботі додатку.<br><br>ку.<br>К

истроювати багато параметрів браузера (наприклад, розмір шрифту, кольору, відключення підтримки сценаріїв) може перешкоджати коректній роботі додатку.<br>Проте цю проблему можна вирішити використовуючи так звану кросбраузерн

відключення підтримки сценаріїв) може перешкоджати коректній роботі додатку.<br>
Проте цю проблему можна вирішити використовуючи так звану кросбраузерну<br>
верстку.<br>
Кросбраузерна верстка - це верстка сайту з його однаковою ви Проте цю проблему можна вирішити використовуючи так звану кросбраузерну<br>верстку.<br>Кросбраузерна верстка - це верстка сайту з його однаковою видимістю в<br>різних браузерах. При кросбраузерній верстці потрібно враховувати всі<br> верстку.<br>
Кросбраузерна верстка - це верстка сайту з його однаковою видимістю в<br>
різних браузерах. При кросбраузерній верстці потрібно враховувати всі<br>
особливості кожного з браузерів, так як користувач заходить з того бр — Кросбраузерна верстка - це верстка сайту з його однаковою видимістю в різних браузерах. При кросбраузерній верстці потрібно враховувати всі особливості кожного з браузерів, так як користувач заходить з того браузера до вихідний код "дозволяє будь-якій людині скопіювати будь-яку веб-сторінку.<br>Викого він звик і ми його не можемо змусити перейти на інший софт, тож повинні підлаштовуватися під нього.<br>Подаблений захист. Через відкритий досту ивості кожного з браузерів, так як користувач заходить з того браузера до<br>він звик і ми його не можемо змусити перейти на інший софт, тож повинні<br>итовуватися під нього.<br>Ослаблений захист. Через відкритий доступ до керуван якого він звик і ми його не можемо змусити перейти на інший софт, тож повинні підпаштовуватися під нього.<br>
Ослаблений захист. Через відкритий доступ до керування веб-додатком,<br>
кількість хакерських атак на такі програми д підлаштовуватися під нього.<br>
Ослаблений захист. Через відкритий доступ до керування веб-додатком,<br>
кількість хакерських атак на такі програми дуже велика. Системи, подібні вебу,<br>
RSS і АЈАХ, схожі тим, що особливих перешк Ослаблений захист. Через відкритий доступ до керування веб-додатком,<br>кількість хакерських атак на такі програми дуже велика. Системи, подібні вебу,<br>RSS і AJAX, схожі тим, що особливих перешкод для їх повторного<br>використан вількість хакерських атак на такі програми дуже велика. Системи, подібні вебу,<br>RSS і AJAX, схожі тим, що особливих перешкод для їх повторного<br>використання не існує. Велика частина корисного програмного забезпечення<br>має ві

RSS і АЈАХ, схожі тим, що особливих перешкод для їх повторного<br>використання не існус. Велика частина корисного програмного забезпечення<br>мас відкриті тексти, а якщо і немас, то існує мало способів захистити свою<br>інтелектуа истання не існує. Велика частина корисного програмного забезпечення<br>ідкриті тексти, а якщо і немас, то існує мало способів захистити свою<br>ктуальну власність. Стандартна функція оглядача інтернет "переглянути<br>ий код" дозво має відкриті тексти, а якщо і немає, то існує мало способів захистити свою інтелектуальну власність. Стандартна функція оглядача інтернет "переглянути вихідний код" дозволяс будь-якій людині скопіювати будь-яку веб-сторін інтелектуальну власність. Стандартна функція оглядача інтернет "переглянути<br>вихідний код" дозволяє будь-якій людині скопіювати будь-яку веб-сторінку.<br>Необхідність оптимізації. В успішних веб-проектах на сайт приходять<br>дес

пристрій, не завжди добре розроблені для адаптивних веб-сайтів. Також існує<br>велика кількість додатків, які не можуть бути реалізовані в браузері.<br>Підключення до мережі. Щоб користуватися веб-додатком та його

пристрій, не завжди добре розроблені для адаптивних веб-сайтів. Також існує<br>велика кількість додатків, які не можуть бути реалізовані в браузері.<br>Підключення до мережі. Щоб користуватися веб-додатком та його<br>функціями, пр рій, не завжди добре розроблені для адаптивних веб-сайтів. Також існує<br>а кількість додатків, які не можуть бути реалізовані в браузері.<br>Підключення до мережі. Щоб користуватися веб-додатком та його<br>ііями, пристрій користу пристрій, не завжди добре розроблені для адаптивних веб-сайтів. Також існує<br>велика кількість додатків, які не можуть бути реалізовані в браузері.<br>Підключення до мережі. Щоб користуватися веб-додатком та його<br>функціями, пр інтернету. рій, не завжди добре розроблені для адаптивних веб-сайтів. Також існ<br>а кількість додатків, які не можуть бути реалізовані в браузері.<br>Підключення до мережі. Щоб користуватися веб-додатком та йо<br>іями, пристрій користувача

рій, не завжди добре розроблені для адаптивних веб-сайтів. Також існує<br>в кількість додатків, які не можуть бути реалізовані в браузері.<br>Підключення до мережі. Щоб користуватися веб-додатком та його<br>ізми, пристрій користув пристрій, не завжди добре розроблені для адаптивних веб-сайтів. Також існує<br>велика кількість додатків, які не можуть бути реалізовані в браузері.<br>
— Підключення до мережі. Щоб користувачися веб-додатком та його<br>функціями, пристрій, не завжди добре розроблені для адаптивних веб-сайтів. Також існує<br>велика кількість додатків, які не можуть бути реалізовані в браузері.<br>
— Підключення до мережі. Щоб користуватися веб-додатком та його<br>
функціями велика кількість додатків, які не можуть бути реалізовані в браузері.<br>
Підключення до мережі. Щоб користуватися веб-додатком та його<br>
функціями, пристрій користувача обов'язково повинен бути підключений до<br>
інтернету.<br> **1** Підключення до мережі. Щоб користуватися веб-додатком та його<br>функціями, пристрій користувача обов'язково повинен бути підключений до<br>inтернету.<br>1.3. Висновки до розділу<br>Ha основі проведеного аналізу можна сказати, що на функціями, пристрій користувача обов'язково повинен бути підключений до<br> **1.3. Висновки до розділу**<br> **На основі проведеного аналізу можна сказати, що на сьогоднішній день**<br>
розробка веб-сайтів або веб-додатків є однією з ситернету.<br>
1.3. Висновки до розділу<br>
На основі проведеного аналізу можна сказати, що на сьогоднішній день<br>
розробка веб-сайтів або веб-додатків є однією з основних вимог для створення<br>
свого бізнесу, надання послуг, інфо 1.3. Висновки до розділу<br>
На основі проведеного аналізу можна сказати, що на сьогоднішній день<br>
розробка веб-сайтів або веб-додатків є однією з основних вимог для створення<br>
свого бізнесу, надання послуг, інформування клі 1.3. Висновки до розділу<br>
На основі проведеного аналізу можна сказати, що на сьогоднішній день<br>
розробка веб-сайтів або веб-додатків є однією з основних вимог для створення<br>
свого бізнесу, надання послуг, інформування клі На основі проведеного аналізу можна сказати, що на сьогоднішній день<br>розробка веб-сайтів або веб-додатків с однісю з основних вимог для створення<br>свого бізнесу, надання послуг, інформування клієнтів, тощо. Майже всі компа На основі проведеного аналізу можна сказати, що на сьогоднішній день<br>розробка веб-сайтів або веб-додатків с однією з основних вимог для створення<br>свого бізнесу, надання послуг, інформування клієнтів, тощо. Майже всі компа розробка веб-сайтів або веб-додатків є однією з основних вимог для створення<br>свого бізнесу, надання послуг, інформування кліснтів, тощо. Майже всі компанії<br>в будьякій сфері діяльності мають власні веб-сайти/веб-додатки, з користувача. экій сфері діяльності мають власні веб-сайти/веб-додатки, за допомогою їх клієнти можуть з легкістю дізнатися потрібну їм інформацію. В ності від потреб компанії, вони створюють звичайні веб-сторінки, веб-<br>або веб-додатк яких їх клієнти можуть з легкістю дізнатися потрібну їм інформацію. В залежності від потреб компанії, вони створюють звичайні веб-сторінки, веб-сайти або веб-додатки. Веб- додатки мають значну перевагу порівняно з веб-са ності від потреб компанії, вони створюють звичайні веб-сторінки, веб-<br>або веб-додатки. Веб- додатки мають значну перевагу порівняно з веб-<br>им, оскільки користувач може взаємодіяти з інформацією, яка йому<br>павляється. Такі або веб-додатки. Веб- додатки мають значну перевагу порівняно з веб-<br>ми, оскільки користувач може взасмодіяти з інформацією, яка йому<br>павляється. Такі системи не потребують багато часу на розробку,<br>ялю зі звичайними додат ии, оскільки користувач може взаємодіяти з інформацією, яка йому<br>павляється. Такі системи не потребують багато часу на розробку,<br>ино зі звичайними додатками, і підтримуються на всіх ОС. Розробка веб-<br>ків зменшує комерційн тавляється. Такі системи не потребують багато часу на розробку,<br>ияно зі звичайними додатками, і підтримуються на всіх ОС. Розробка веб-<br>ків зменшує комерційні витрати, оскільки вони потребують менше<br>ного обслуговування та ияно зі звичайними додатками, і підтримуються на всіх ОС. Розробка веб-<br>вів зменшує комерційні витрати, оскільки вони потребують менше<br>пого обслуговування та мають низькі вимоги до системи кінцевого<br>гувача.<br>Отже, за резул

## 2. WEB-ДОДАТОК ДЛЯ ПРОДАЖУ ОДЯГУ<br>тування вибору інструментів та технологій розробки 2.<br>2.1. Обґрунтування вибору інструментів та технологій розробки<br>2.1.1. НТМL<br>2.1.1. НТМL

2. ИЕВ-ДОДАТОК ДЛЯ ПРОДАЖУ ОДЯІ<br>2.1. Обгрунтування вибору інструментів та технологій ро<br>2.1.1. HTML<br>HTML - це код, який використовується для структурування і<br>орінки та її контенту. HTML не є мовою програмування, це і 2. МЕВ-ДОДАТОК ДЛЯ ПРОДАЖУ ОДЯГУ<br>2.1. Обгрунтування вибору інструментів та технологій розробки<br>2.1.1. НТМL<br>HTML - це код, який використовується для структурування і відображення<br>орінки та її контенту. HTML не є мовою прог 2. ШЕВ-ДОДАТОК ДЛЯ ПРОДАЖУ ОДЯГУ<br>2.1. Обгрунтування вибору інструментів та технологій розробки<br>2.1.1. HTML<br>HTML - це код, який використовується для структурування і відображення<br>вебсторінки та її контенту. HTML не є мово 2. **WEB-ДОДАТОК ДЛЯ ПРОДАЖУ ОДЯГУ**<br>2.1. Обгрунтування вибору інструментів та технологій розробки<br>2.1.1. HTML<br>HTML - це код, який використовується для структурування і відображення<br>вебсгорінки та її контенту. HTML не є мов 2. WEB-ДОДАТОК ДЛЯ ПРОДАЖУ ОДЯГУ<br>2.1. Обгрунтування вибору інструментів та технологій розробки<br>2.1.1. HTML<br>HTML - це код, який використовується для структурування і відображення<br>вебсторінки та її контенту. HTML не є мовою 2. WEB-ДОДАТОК ДЛЯ ПРОДАЖУ ОДЯГУ<br>2.1. Обгруптування вибору інструментів та технологій розробки<br>2.1.1. НТМL<br>HTML - це код, який використовується для структурування і відображення<br>вебсторінки та її контенту. НТМL не є мово 2. WEB-ДОДАТОК ДЛЯ ПРОДАЖУ ОДЯГУ<br>2.1. Обгрунтування вибору інструментів та технологій розробки<br>2.1.1. HTML<br>HTML - це код, який використовується для структурування і відображення<br>вебсторінки та її контенту. HTML не є мовою 2.1. Обгрунтування вибору інструментів та технологій розробки<br>
2.1.1. НТМL<br>
НТМL - це код, який використовується для структурування і відображ<br>
вебсторінки та її контенту. НТМL не є мовою програмування, це мова розм<br>
і в

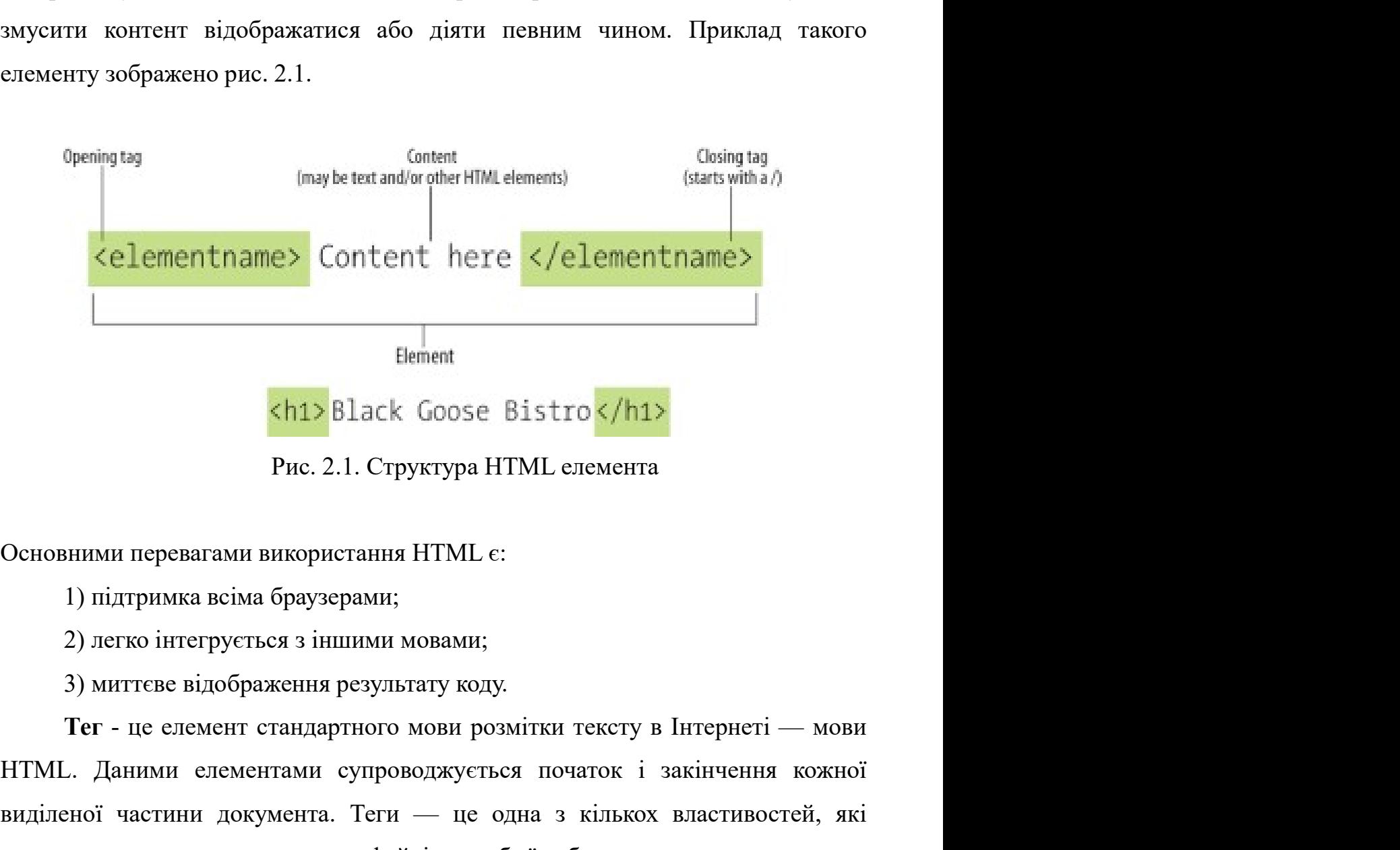

- 
- 
- 

 $\frac{1}{2}$  Непент<br>  $\frac{1}{2}$  В $\frac{1}{2}$  В $\frac{1}{2}$  В $\frac{1}{2}$  В $\frac{1}{2}$  Рис. 2.1. Структура НТМL елемента<br>
Основними перевагами використання НТМL е:<br>
1) підтримка всіма браузерами;<br>
2) легко інтеруеться з іншими мовами;<br> винен <br>
видеи в совое Bistro <br>
Рис. 2.1. Структура HTML елемента<br>
Основними перевагами використання HTML с:<br>
1) підтримка всіма браузерами;<br>
2) легко інтегрується з іншими мовами;<br>
3) миттєве відображення результату коду  $k$ h1> Black Goose Bistro  $k$ h1><br>
Рис. 2.1. Структура HTML елемента<br>
Основними переватами використання HTML є:<br>
1) підтримка всіма браузерами;<br>
2) легко інтегрусться з іншими мовами;<br>
3) миттєве відображення результату к впорядковувати. Крім тегів, файли мають також інші властивості, такі як дата<br>змінення, ім'я автора та оцінювання. Теги не входять до вмісту файлу.<br>Натомість, теги надають інформацію щодо файлів, на підставі якої користува впорядковувати. Крім тегів, файли мають також інші властивості, такі як дата<br>змінення, ім'я автора та оцінювання. Теги не входять до вмісту файлу.<br>Натомість, теги надають інформацію щодо файлів, на підставі якої користува впорядковувати. Крім тегів, файли мають також інші властивості, такі як дата<br>змінення, ім'я автора та оцінювання. Теги не входять до вмісту файлу.<br>Натомість, теги надають інформацію щодо файлів, на підставі якої користува впорядковувати. Крім тегів, файли мають також інші властивості, такі як дата<br>змінення, ім'я автора та оцінювання. Теги не входять до вмісту файлу.<br>Натомість, теги надають інформацію щодо файлів, на підставі якої користува впорядковувати. Крім тегів, файли мають також інші властивості, такі як дата<br>змінення, ім'я автора та оцінювання. Теги не входять до вмісту файлу.<br>Натомість, теги надають інформацію щодо файлів, на підставі якої користува впорядковувати. Крім тегів, файли мають також інші властивості, такі як дата<br>змінення, ім'я автора та оцінювання. Теги не входять до вмісту файлу.<br>Натомість, теги надають інформацію щодо файлів, на підставі якої користува впорядковувати. Крім тегів, файли мають також інші властивості, такі як дата<br>змінення, ім'я автора та оцінювання. Теги не входять до вмісту файлу.<br>Натомість, теги надають інформацію щодо файлів, на підставі якої користува дковувати. Крім тегів, файли мають також інші властивості, такі як дата<br>ния, ім'я автора та оцінювання. Теги не входять до вмісту файлу.<br>исть, теги надають інформацію щодо файлів, на підставі якої користувач<br>ефективніше ш впорядковувати. Крім тегів, файли мають також інші властивості, такі як дата<br>винення, ім'я автора та оцінювання. Теги не входять до вмісту файлу.<br>Натомість, теги надають інформацію щодо файлів, на підставі якої користувач впорядковувати. Крім тегів, файли мають також інші властивості, такі як дата<br>змінення, ім'я автора та оцінювання. Теги не входять до вмісту файлу.<br>Натомість, теги надають інформацію щодо файлів, на підставі якої користува ния, ім'я автора та оцінювання. Теги не входять до вмісту файлу.<br>
ність, теги надають інформацію щодо файлів, на підставі якої користувач<br>
ефективніше шукати та внорядковувати файли. На відміну від інших<br>
востей, які зазв Натомість, теги надають інформацію шодо файлів, на підставі якої користувач<br>може ефективніше шукати та впорядковувати файли. На відміну від інших<br>властивостей, які зазвичай є заздалегідь визначеними, теги можна задавати<br>д

назву.

може ефективніше шукати та впорядковувати файли. На відміну від інших властивостей, які зазвичай є заздалегідь визначеними, теги можна задавати довільно (наприклад, «фактури», «відпустка» або «особисті документи» тощо).<br> властивостей, які зазвичай с заздалегідь визначеними, теги можна задавати<br>довільно (наприклад, «фактури», «відпустка» або «особисті документи» тощо).<br>Створені та додані до файлу теги стають однією з його властивостей.<br>—— довільно (наприклад, «фактури», «відпустка» або «особисті документи» тощо).<br>Створені та додані до файлу теги стають однією з його властивостей.<br>
— Теги та інші властивості можна використовувати для пошуку та<br>
впорядкуванн Створені та додані до файлу теги стають однісю з його властивостей.<br>
Теги та інші властивості можна використовувати для пошуку та<br>
впорядкування файлів. Простіше знайти файл за тегом, який було йому надано,<br>
піж намататис Теги та інші властивості можна використовувати для пошуку та<br>впорядкування файлів. Простіше знайти файл за тегом, який було йому надано,<br>ніж намагатися пригадати, в якій папці цей файл зберігається або його точну<br>назву.<br>А амагатися пригадати, в якій папці цей файл зберігається а<br>
Атрибути тегів, якраз те, що ми вже згадали, – це їх додатко<br>
орматування тексту. За допомогою тегів браузер визначає, я<br>
зажати ту чи іншу частину тексту або вес Атрибути тегів, якраз те, що ми вже згадали, – це їх додаткові можливості<br>орматування тексту. За допомогою тегів браузер визначає, як він повинен<br>ражати ту чи іншу частину тексту або весь текст в цілому: жирним<br>гом, підкр Атрибути тегів, якраз те, що ми вже згадали, – це їх додаткові можливості<br>для форматування тексту. За допомогою тегів браузер визначас, як він повинен<br>відображати ту чи іншу частину тексту або весь текст в цілому: жирним для форматування тексту. За допомогою тегів браузер визначає, як він повинен відображати ту чи іншу частину тексту або весь текст в цілому: жирним шрифтом, підкресленим, з нового рядка і т.д. Без тегів документ не буде ма відображати ту чи іншу частину тексту або весь текст в цілофтажати ту чи іншу частину тексту або весь текст в цілофтом, підкресленим, з нового рядка і т.д. Без тегів докумен<br>ніякого форматування. Для кожного тега визначає гом, підкресленим, з нового рядка і т.д. Без тегів документ не буде мати<br>vo форматування. Для кожного тега визначасться безліч можливих<br>yriв. Більшість тегів допускають один або декілька атрибутів, проте<br>vriв може і зовсі

ніякого форматування. Для кожного тега визначається безліч можливих<br>итрибутів. Більшість тегів допускають один або декілька атрибутів, проте<br>атрибутів може і зовсім не бути.<br>2.1.2. CSS<br>CSS - мова опису зовнішнього вигляду атрибутів. Більшість тегів допускають один або декілька атрибутів, проте<br>
атрибутів може і зовсім не бути.<br>
2.1.2. CSS<br>
CSS - мова опису зовнішнього вигляду HTML-документа. Це одна з<br>
базових технологій в сучасному інтерн VII МОЖЕ 1 ЗОВСІМ НЕ бути.<br>
2.1.2. CSS<br>
CSS - МОВА ОПИСУ ЗОВНІШНЬОГО ВИТЛЯДУ НТМІ-ДОКУМЕНТА. ЦЕ ОДНА 3<br>
23 ГОСКЛИТЬСЯ В СУЧАСНОМУ ИТЕРНЕТІ. Практично жоден сайт не обходиться<br>
SS, тому HTML і CSS діють в єдиній зв'язці. П 2.1.2. CSS<br>
CSS - мова опису зовнішнього вигляду HTML-документа. Це одна з<br>
базових технологій в сучасному інтернеті. Практично жоден сайт не обходиться<br>
без CSS, тому HTML і CSS діють в єдиній зв'язці. Приклад такого ел 2.1.2. CSS<br>
CSS - мова опису зовнішнього вигляду HTML-документа. Це одна з<br>
базових технологій в сучасному інтернеті. Практично жоден сайт не обходиться<br>
без CSS, тому HTML і CSS діють в єдиній зв'язні. Приклад такого сл

відображенням змісту в різних умовах, зробити зміст більш структурованим та<br>простим, прибрати повторення та ін. Власне це ж і була основна мета створення<br>цієї технології. відображенням змісту в різних умовах, зробити зміст більш структурованим та<br>простим, прибрати повторення та ін. Власне це ж і була основна мета створення<br>цієї технології.<br>СSS-правило відображенням змісту в різних умовах, зробити зміст біль<br>простим, прибрати повторення та ін. Власне це ж і була ос<br>цієї технології.<br>СВЛАКТОР І ВЛАСТИВІСТЬ: ЗНАЧ

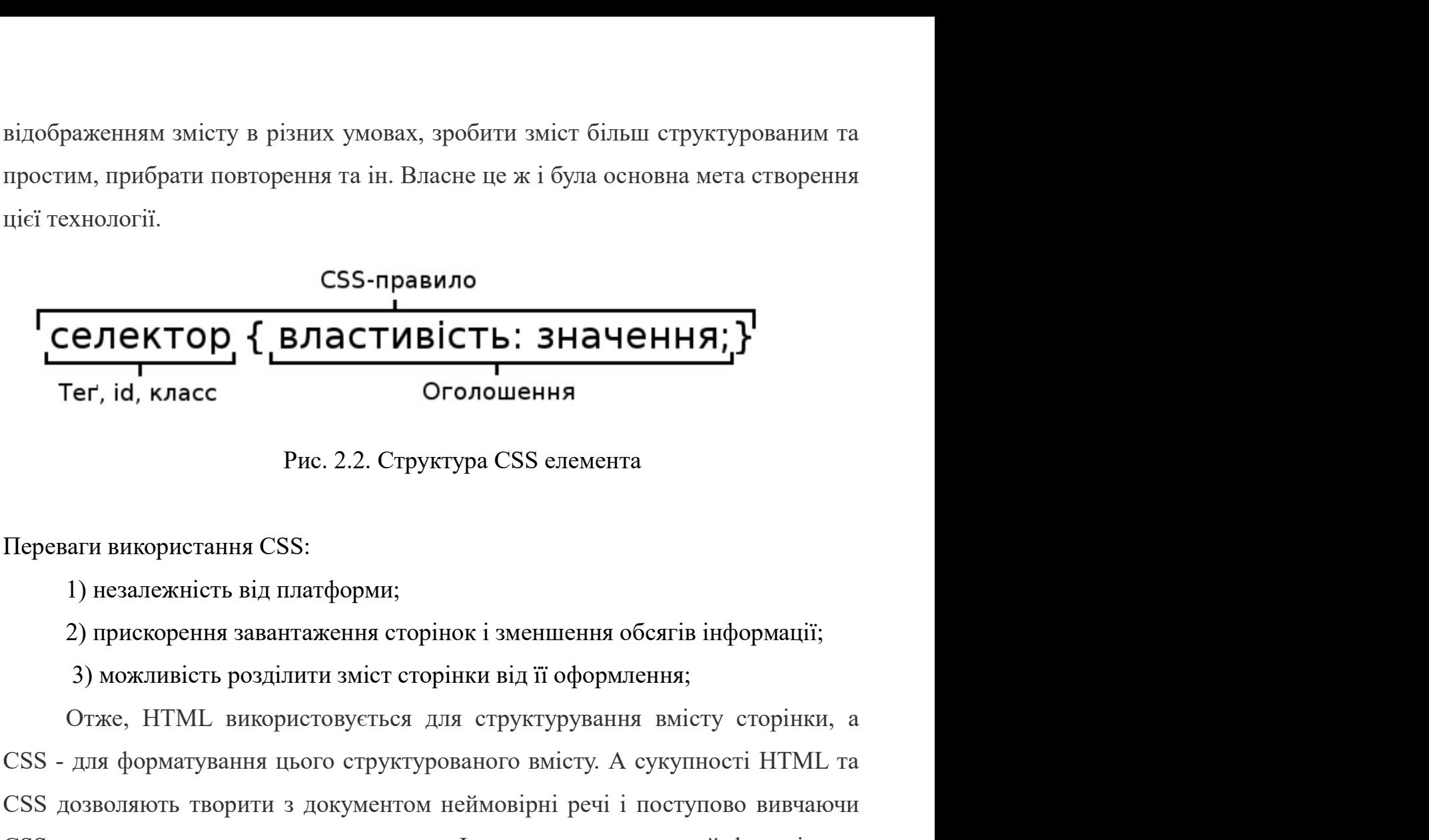

**CEЛЕКТОР, { ВЛАСТИВІСТЬ: ЗНАЧЕННЯ; }**<br>
Ter, id, класс Оголошення<br>
Puc. 2.2. Структура CSS елемента<br>
Ilереваги використання CSS:<br>
1) незалежність від платформи;<br>
2) прискорення завантаження сторінки від її оформлення;<br>
3 Ter, id, класс от имения соглашения<br>
Pue. 2.2. Структура CSS елемента<br>
Переваги використання CSS:<br>
1) незалежність від шагформи;<br>
2) прискорення завантаження сторінки від її оформлення;<br>
3) можливість розділити зміст сто 1 Гереваги використання Рис. 2.2. Структура CSS елемента<br>
Переваги використання CSS:<br>
1) незалежність від платформи;<br>
2) прискорення завантаження сторінск і зменшення обсягів інформації;<br>
3) можливість розділити зміст сто Рис. 2.2. Структура CSS слемента<br>
Переваги використания CSS:<br>
1) незалежність від платформи;<br>
2) прискорення завантаження сторінки від її оформлення;<br>
3) можливість розділити зміст сторінки від її оформлення;<br>
Стже, HTML или використання CSS:<br>
1) незалежність від платформи;<br>
2) прискорення завантаження сторінок і зменшення обсятів і<br>
3) можливість розділити зміст сторінки від її оформлення;<br>
Отже, HTML використовується для структурування 1) незалежність від платформи;<br>
2) прискорення завантаження сторінок і зменшення обсятів інформації;<br>
3) можливість розділити зміст сторінки від її оформлення;<br>
Отже, HTML використовується для структурування вмісту сторін 2) прискорення завантаження сторінок і зменшення обсягів інформації;<br>3) можливість розділити зміст сторінки від її оформлення;<br>Orxe, HTML використовується для структурування вмісту сторінки, а<br>CSS - для форматування цього

З пожливість розділити зміст сторінки від її оформлення;<br>
СТЖЕ, НТМL використовується для структурування вмісту сторінки, а<br>
CSS - для форматування цього структурованого вмісту. А сукупності НТМL та<br>
CSS дозволяють творит Отже, HTML використовується для структурування вмісту сторінки, а<br>CSS - для форматування цього структурованого вмісту. А сукупності HTML та<br>CSS дозволяють творити з документом неймовірні речі і поступово вивчаючи<br>CSS ти п  $\notimes$ S - для форматування цього структурованого вмісту. А сукупності HTML та<br>
CSS дозволяють творити з документом неймовірні речі і поступово вивчаючи<br>
CSS ти почнеш переконуватися в цьому. Інколи створити деякий функціо  $2.13$ , дозволяють творити з документом неймовірні речі і поступово вивчаючи<br>
CSS ти почнеш переконуватися в цьому. Інколи створити деякий функціонал,<br>
набагато простіше за допомогою CSS аніж на JavaScript.<br>
2.1.3. JavaS CSS ти почнеш переконуватися в цьому. Інколи створити деякий функціонал,<br>набагато простіше за допомогою CSS аніж на JavaScript.<br>2.1.3. JavaScript<br>JavaScript — це динамічна мова програмування, яка застосовується до<br>HTML д набагато простіше за допомогою CSS аніж на JavaScript.<br>
2.1.3. JavaScript<br>
4.1.3. JavaScript<br>
2.1.3. JavaScript<br>
4. JavaScript<br>
4. JavaScript<br>
4. JavaScript<br>
3. Toukin 30py веб-розробки, без знань цієї технології неможин 2.1.3. JavaScript<br>
JavaScript - це динамічна мова програмування, яка застосовується до<br>
HTML документу, і може забезпечити динамічну інтерактивність на веб-сайтах.<br>
3 точки зору веб-розробки, без знань цієї технології не

платформами. Всі призначені для користувача дії у вікні браузера створюють<br>події, а програмування на JS дозволяє обробляти їх певним чином.<br>Стандартний алгоритм роботи виглядає наступним чином: платформами. Всі призначені для користувача дії у вікні браузера створюють<br>події, а програмування на JS дозволяє обробляти їх певним чином.<br>Стандартний алгоритм роботи виглядає наступним чином:<br>1) користувач виконав певну платформами. Всі призначені для користувача дії у вікні браузера створюють<br>події, а програмування на JS дозволяє обробляти їх певним чином.<br>Стандартний алгоритм роботи виглядає наступним чином:<br>1) користувач виконав певну ормами. Всі призначені для користувача дії у вікні браузера створюють<br>а програмування на JS дозволяє обробляти їх певним чином.<br>дртний алгоритм роботи виглядає наступним чином:<br>1) користувач виконав певну дію;<br>2) браузер ормами. Всі призначені для користувача дії у вікні браузера створюють<br>а програмування на JS дозволяє обробляти їх певним чином.<br>дртний алгоритм роботи виглядає наступним чином:<br>1) користувач виконав певну дію;<br>2) браузер ормами. Всі призначені для користувача дії у вікні браузера створи<br>1 програмування на JS дозволяє обробляти їх певним чином.<br>1) користувач виконав певну дію;<br>2) браузер відслідкував поді.;<br>3) активується JS-код;<br>4) на сто ормами. Всі призначені для користувача дії у вікні браузера створюють<br>а програмування на JS дозволяє обробляти їх певним чином.<br>артний алгоритм роботи виглядає наступним чином:<br>1) користувач виконав певну дію;<br>3) активуєт эрмами. Всі призначені для користувача дії у вікні браузера створюють и програмування на JS дозволяє обробляти їх певним чином.<br>артний алторитм роботи виглядає наступним чином:<br>1) користувач виконав певну дію;<br>3) активуєт платформами. Всі призначені для користувача дії у вікні браузера створюють<br>події, а програмування на JS дозволяє обробляти їх певним чином.<br>Cтандартний алгоритм роботи виглядає наступним чином:<br>1) користувач виконав певну ормами. Всі призначені для користувача дії у вікні браузера створюють<br>
а програмування на JS дозволяє обробляти їх певним чином.<br>
дартний алгоритм роботи виглядає наступним чином:<br>
1) користувач виконав певну дію;<br>
2) бра

а програмування на JS дозволяе обробляти їх певним чином.<br>
артний алгоритм роботи виглядає наступним чином:<br>
1) користувач виконав певну дію;<br>
2) браузер відслідкував поді;<br>
3) активується JS-код;<br>
4) на сторінці відбуває Стандартний аигоритм роботи виглядає наступним чином:<br>
1) користувач виконав певну дію;<br>
2) браузер відслідкував поді.;<br>
3) активується JS-код;<br>
4) на сторінці відбувається задана зміна.<br>
Завдання програміста полягає в то пристувач виконав певну дію;<br>
2) браузер відслідкував поді.;<br>
3) активується JS-код;<br>
4) на сторінці відбувається задана зміна.<br>
Завдання програміста полягає в тому, щоб створити обробники для всіх<br>
подій, на які повинен 2) браузер відслідкував поді.;<br>
3) активується JS-код;<br>
4) на сторінці відбувається задана зміна.<br>
3авдання програміста полятає в тому, щоб створити обробники для всіх<br>
подій, на які повинен реагувати сайт при взаємодії з розробникам. 4) на сторінці відбувається задана зміна.<br>
Завдання програміста полятає в тому, щоб створити обробники для всіх<br>
на які повинен реагувати сайт при взаємодії з користувачем.<br>
2.1.4. Visual Studio Code<br>
Для роботи з файлами 3 ввдання програміста полягає в тому, щоб створити обробники для всіх<br>подій, на які повинен реагувати сайт при взасмодії з користувачем.<br>
2.1.4. Visual Studio Code<br>
Для роботи з файлами потрібен текстовий редактор. Visual

подій, на які повинен реагувати сайт при взаємодії з користувачем.<br>
2.1.4. Visual Studio Code<br>
Для роботи з файлами потрібен текстовий редактор. Visual Studio Code<br>
- Для роботи з файлами потрібен текстовий редактор. Visu 2.1.4. Visual Studio Code<br>
Для роботи з файлами потрібен текстовий редактор. Visual Studio Code -<br>
безкоштовний і дуже популярний редактор коду від Microsoft. 3 одного боку він<br>
підходить новачкам, тому що його інтерфейс 2.1.4. Visual Studio Code<br>
Для роботи з файлами потрібен текстовий редактор. Visual Studio Code<br>
– безкоштовний і дуже популярний редактор коду від Microsoft. З одного боку він<br>
підходить повачкам, тому що його інтерфейс

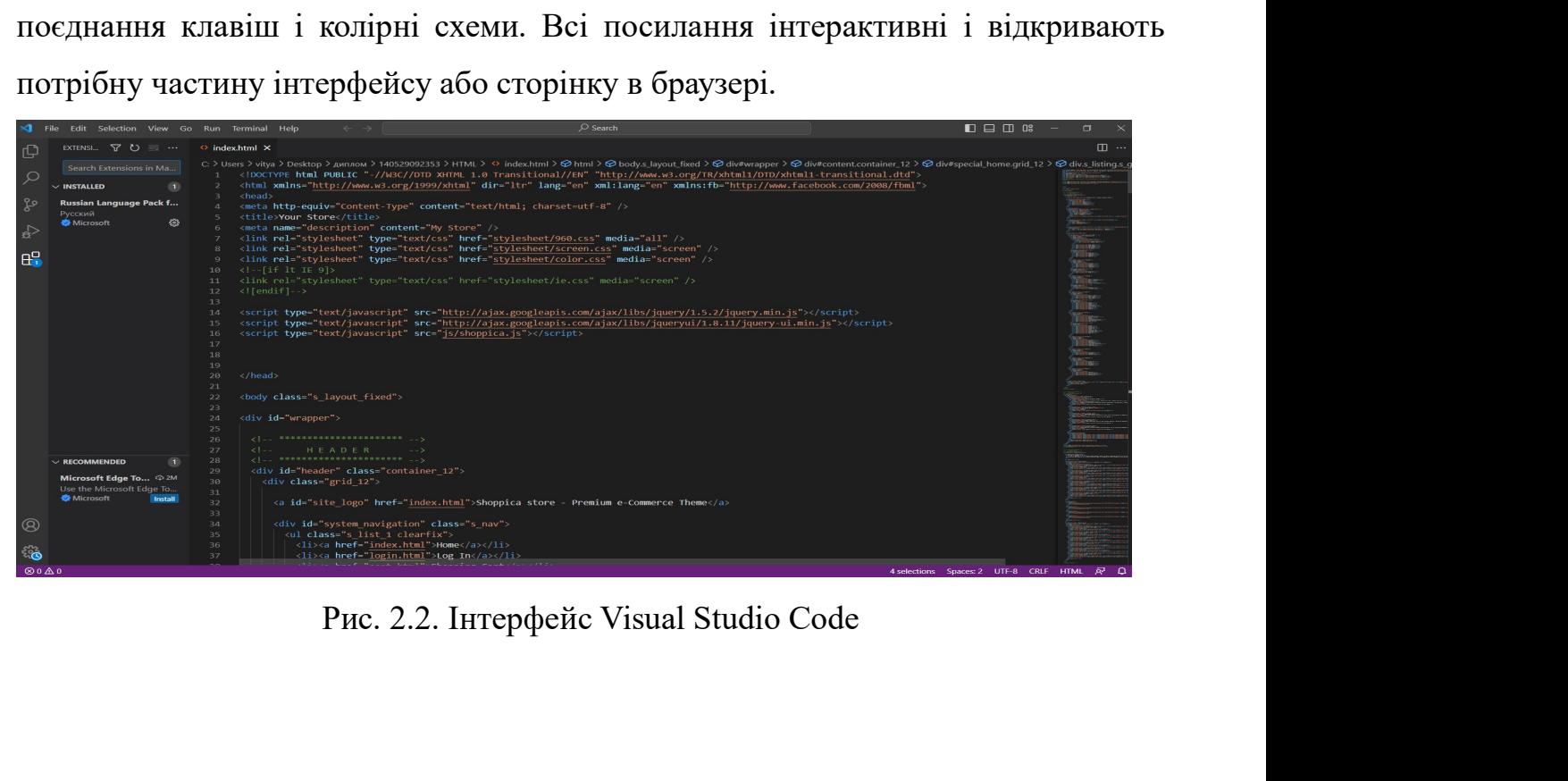

2.1.5. SQL<br>Мова SQL є основою багатьох СУБД, тому що відповід<br>гурування й запис даних на диск, а також за читання д 2.1.5. SQL<br>Мова SQL є основою багатьох СУБД, тому що відповідає за фізичне<br>гурування й запис даних на диск, а також за читання даних з диска,<br>пяє приймати SQL-запити від інших компонентів СУБД і 2.1.5. SQL<br>
Мова SQL є основою багатьох СУБД, тому що відповідає за фізичне<br>
структурування й запис даних на диск, а також за читання даних з диска,<br>
дозволяє приймати SQL-запити від інших компонентів СУБД і<br>
користуваль 2.1.5. SQL<br>
Мова SQL є основою багатьох СУБД, тому що відповідає за фізичне<br>
структурування й запис даних на диск, а також за читання даних з диска,<br>
дозволяє приймати SQL-запити від інших компонентів СУБД і<br>
користуваль 2.1.5. SQL<br>
Мова SQL є основою багатьох СУБД, тому що відповідає за фізичне<br>
структурування й запис даних на диск, а також за читання даних з диска,<br>
дозволяє приймати SQL-запити від інших компонентів СУБД і<br>
користуваль 2.1.5. SQL<br>
Мова SQL є основою багатьох СУБД, тому що відповідає за фізичне<br>
структурування й запис даних на диск, а також за читання даних з диска,<br>
дозволяє приймати SQL-запити від інших компонентів СУБД і<br>
користуваль 2.1.5. SQL<br>
Мова SQL є основою багатьох СУБД, тому що відповідає за фізичне<br>
структурування й запис даних на диск, а також за читання даних з диска,<br>
дозволяє приймати SQL-запити від інших компонентів СУБД і<br>
користуваль 2.1.5. SQL<br>
Мова SQL є основою багатьох СУБД, тому що відповідає за фізичне<br>
гурування й запис даних на диск, а також за читання даних з диска,<br>
пяс приймати SQL-запити від інших компонентів СУБД і<br>
гувальницьких додатків 2.1.5. SQL<br>
Мова SQL е основою багатьох СУБД, тому що відповідає за фізичне<br>
турування й запис даних на диск, а також за читання даних з диска,<br>
ще приймати SQL-запити від інших компонентів СУБД і<br>
тувальницьких додатків. 2.1.5. SQL<br>
Мова SQL є основою багатьох СУБД, тому що відповідає за фізичне<br>
турування й запис даних на диск, а також за читання даних з диска,<br>
щие приймати SQL-запити від інших компонентів СУБД і<br>
тувальницьких додатків 2.1.5. SQL<br>
Мова SQL с основою багатьох СУБД, тому що відповідає за фізичне<br>
гурування й запис даних на диск, а також за читання даних з диска,<br>
яяє приймати SQL-запити від інших компонентів СУБД і<br>
гувальницьких додаткі Мова SQL є основою багатьох СУБД, тому що відповідає за фізичне<br>гурування й запис даних на диск, а також за читання даних з диска,<br>пяє приймати SQL-запити від інших компонентів СУБД і<br>гувальницьких додатків. Таким чином, или и SQL-запити від інших компонентів СУЕ пувальницьких додатків. Таким чином, SQL – потужний інструмен<br>ечус користувачам, програмам й обчислювальним системам дост<br>мації, що утримується в реляційних базах даних.<br>Основни

ичує користувачам, програмам й обчислювальним системам доступ до<br>Мації, що утримується в реляційних базах даних.<br>Основними перевагами мови SQL с:<br>1) незалежність від конкретних СУБД;<br>2) можливість створення інтерактивних информації, що утримується в реляційних базах даних.<br>
Основними перевагами мови SQL с:<br>
1) незалежність від конкретних СУБД;<br>
2) можливість створення інтерактивних запитів;<br>
3) можливість динамічної зміни і структури БД. Основними перевагами мови SQL є:<br>
1) незалежність від конкретних СУБД;<br>
2) можливість створення інтерактивних запитів;<br>
3) можливість динамічної зміни і структури БД;<br>
4) можливість динамічної зміни і структури БД.<br>
2.2 1) незалежність від конкретних СУБД;<br>
2) можливість створення інтерактивних запитів;<br>
3) можливість динамічної зміни і структури БД.<br>
4) можливість динамічної зміни і структури БД.<br>
2.2. Д**іаграма прецедентів**<br>
Діаграма 2) можливість створення інтерактивних запитів;<br>
3) можливість програмного доступу до БД;<br>
4) можливість динамічної зміни і структури БД.<br>
2.2. Діаграма прецедентів<br>
Діаграма прецедентів вважається основним видом діаграми 3) можливість програмного лоступу до БД;<br>
4) можливість динамічної зміни і структури БД.<br>
2.2. Діаграма прецедентів вважається основним видом діаграми візуального<br>
овання. Вона описує поведінку системи з погляду на неї ко нею. Діаграма прецедентів<br>
2.2. Діаграма прецедентів<br>
Діаграма прецедентів<br>
Діаграма прецедентів вважається основним видом діаграми візуального<br>
моделювання. Вона описує поведінку системи з погляду на неї користувачем.<br>
Д

2.2. Діаграма прецедентів<br>
Діаграма прецедентів вважається основним видом діаграми візуального<br>
моделювання. Вона описує поведінку системи з погляду на неї користувачем.<br>
Діаграму прецедентів ще називають діаграмою варіа 2.2. Діаграма прецедентів<br>
Діаграма прецедентів вважається основним видом діаграми візуального<br>
моделювання. Вона описує поведінку системи з погляду на неї користувачем.<br>
Діаграму прецедентів ще називають діаграмю варіан Діаграма препедентів вважається основним видом діаграми візуального<br>
моделювання. Вона описує поведінку системи з погляду на неї користувачем.<br>
Діаграму прецедентів ще називають діаграмою варіантів використання або изс-<br> Діаграма прецедентів вважається основним видом діаграми візуального<br>моделювання. Вона описує поведінку системи з погляду на неї користувачем.<br>Діаграму прецедентів ще називають діаграмою варіантів використання або изе-<br>сав моделювання. Вона описус поведнику системи з погляду на неї користувачем.<br>Діаграму прецедентів ще називають діаграмою варіантів використання або use-<br>case діаграмою. Основні елементи діаграми прецедентів є актор, прецеде узагальнення. иаграмою. Основні елементи діаграми прецедентів є актор, прецедент і синиміж ними.<br>
Актор – це сутність, яка взаємодіє з системою в процесі своєї роботи з<br>
Акторами можуть бути люди, зовнішня система, підсистема, клас.<br>
д відносини між ними.<br>
Актор – це сутність, яка взасмодіє з системою в процесі своєї роботи з<br>
нею. Акторами можуть бути люди, зовнішня система, підсистема, клас.<br>
Прецеденти – це певні події, що виконуються системою, і вед

користувачі.

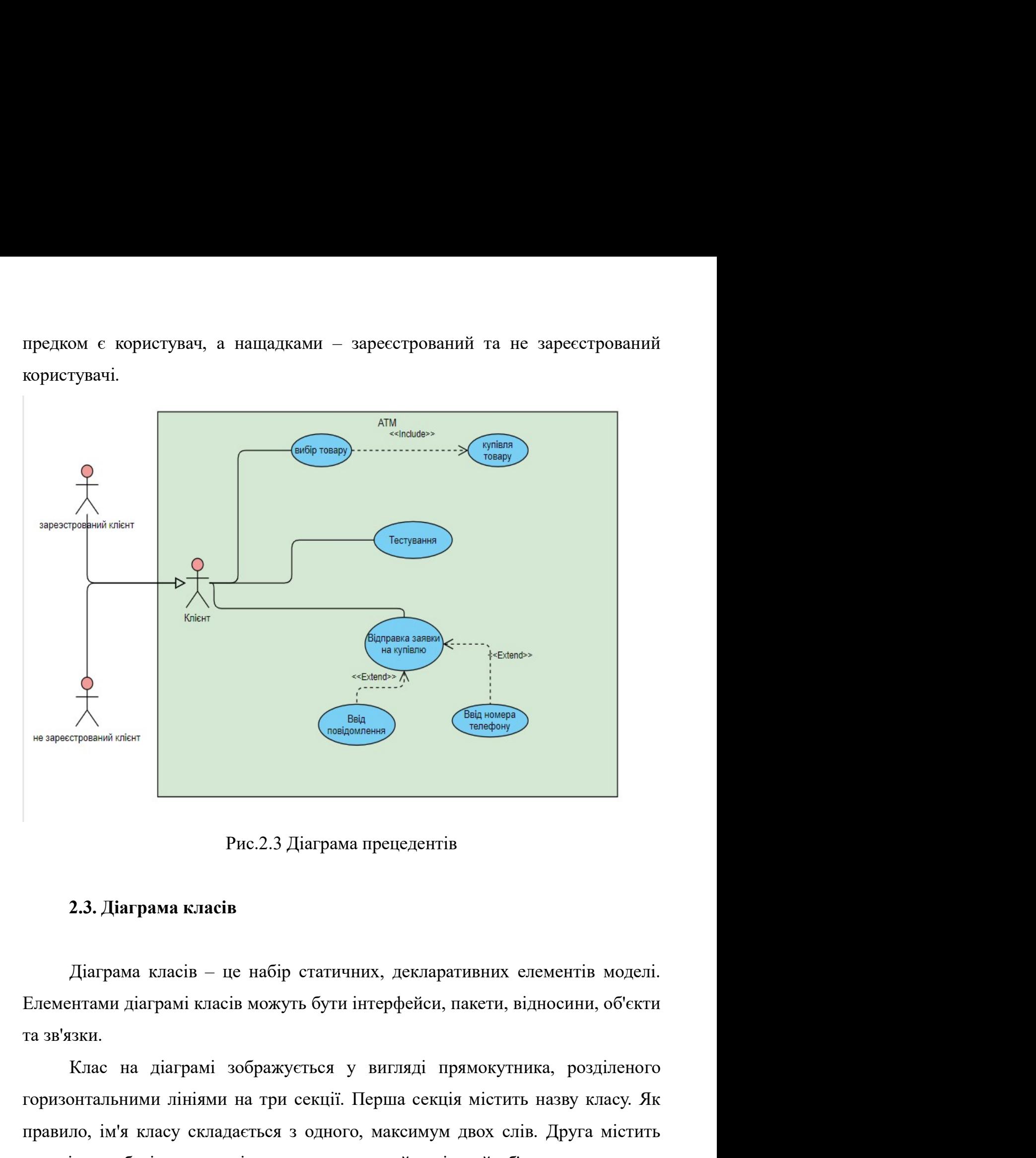

Рис.2.3 Діаграма прецедентів<br>
2.3. Діаграма класів<br>
Діаграма класів — це набір статичних, декларативних спементів моделі.<br>
Елементами діаграмі класів можуть бути інтерфейси, пакети, відносини, об'єкти<br>
та зв'язки.<br>
Клас н Рис.2.3 Діаграма прецедентів<br>
2.3. Діаграма класів<br>
Діаграма класів – це набір статичних, декларативних елементів моделі.<br>
Елементами діаграмі класів можуть бути інтерфейси, паксти, відносини, об'єкти<br>
та зв'язки.<br>
Клас н Рис.2.3 Діаграма прецедентів<br>
2.3. Діаграма класів<br>
Діаграма класів — це пабір статичних, декларативних елементів моделі.<br>
Елементами діаграмі класів можуть бути інтерфейси, накети, відносини, об'єкти<br>
та зв'язки.<br>
Клас н 2.3. Діаграма класів<br>
Діаграма класів – це набір статичних, декларативних елементів моделі.<br>
Елементами діаграмі класів можуть бути інтерфейси, пакети, відносини, об'єкти<br>
та та'язки.<br>
Клас на діаграмі зображується у виг 2.3. Діаграма класів<br>Діаграма класів – це набір статичних, декларативних елементів моделі.<br>Елементами діаграмі класів можуть бути інтерфейси, пакети, відносини, об'єкти<br>та зв'язки.<br>Клас на діаграмі зображується у вигляді

Атрибут – змістовна характеристика класу, що описує множину значень,<br>эжуть приймати окремі об'єкти цього класу. Операція – це сервіс, що<br>гься кожним екземпляром або об'єктом класу на вимогу своїх клієнтів, в Атрибут – змістовна характеристика класу, що описує множину значень,<br>які можуть приймати окремі об'єкти цього класу. Операція – це сервіс, що<br>надається кожним екземпляром або об'єктом класу на вимогу своїх клієнтів, в<br>яко Атрибут – змістовна характеристика класу, що описує множину значень,<br>які можуть приймати окремі об'єкти цього класу. Операція – це сервіс, що<br>надається кожним екземпляром або об'єктом класу на вимогу своїх клієнтів, в<br>яко Атрибут – змістовна характеристика класу, що описує множину значень,<br>які можуть приймати окремі об'єкти цього класу. Операція – це сервіс, що<br>надається кожним екземпляром або об'єкти, в тому числі і екземпляри даного<br>клас класу. Атрибут – змістовна характеристика класу, що описує множину значень,<br>
эжуть приймати окремі об'єкти цього класу. Операція – це сервіс, що<br>
вся кожним екземпляром або об'єктом класу на вимогу своїх клієнтів, в<br>
яких можуть Атрибут – змістовна характеристика класу, що описує множину значень,<br>вкі можуть приймати окремі об'єкти цього класу Операція – це сервіс, що<br>надається кожним екземпляром або об'єктом класу на вимогу своїх клієнтів, в<br>якос Атрибут – змістовна характеристика класу, що описує множину значень,<br>вкі можуть приймати окремі об'єкти цього класу. Операція – це сервіс, що<br>надається кожним екземпляром або об'єкти, в тому числі і екземпляри даного<br>клас Атрибут – змістовна характеристика класу, що описує множину значень,<br>ожуть приймати окремі об'єкти цього класу. Операція – це сервіс, що<br>пься кожним екземпляром або об'єкти, в тому числі і екземпляри даного<br>яких можуть ви Атрибут – змістовна характеристика класу, що описує множину значень,<br>які можуть приймати окремі об'єкти цього класу. Операція – це сервіс, що<br>падається кожиим екземпляром або об'єктом класу на вимогу своїх клієнтів, в<br>як Атрибут – змістовна характеристика класу, що описує множину значень,<br>
які можуть приймати окремі об'єкти цього класу. Операція – це сервіс, що<br>
надасться кожним екземпляром або об'єктом класу на вимогу своїх кліснтів, в<br>

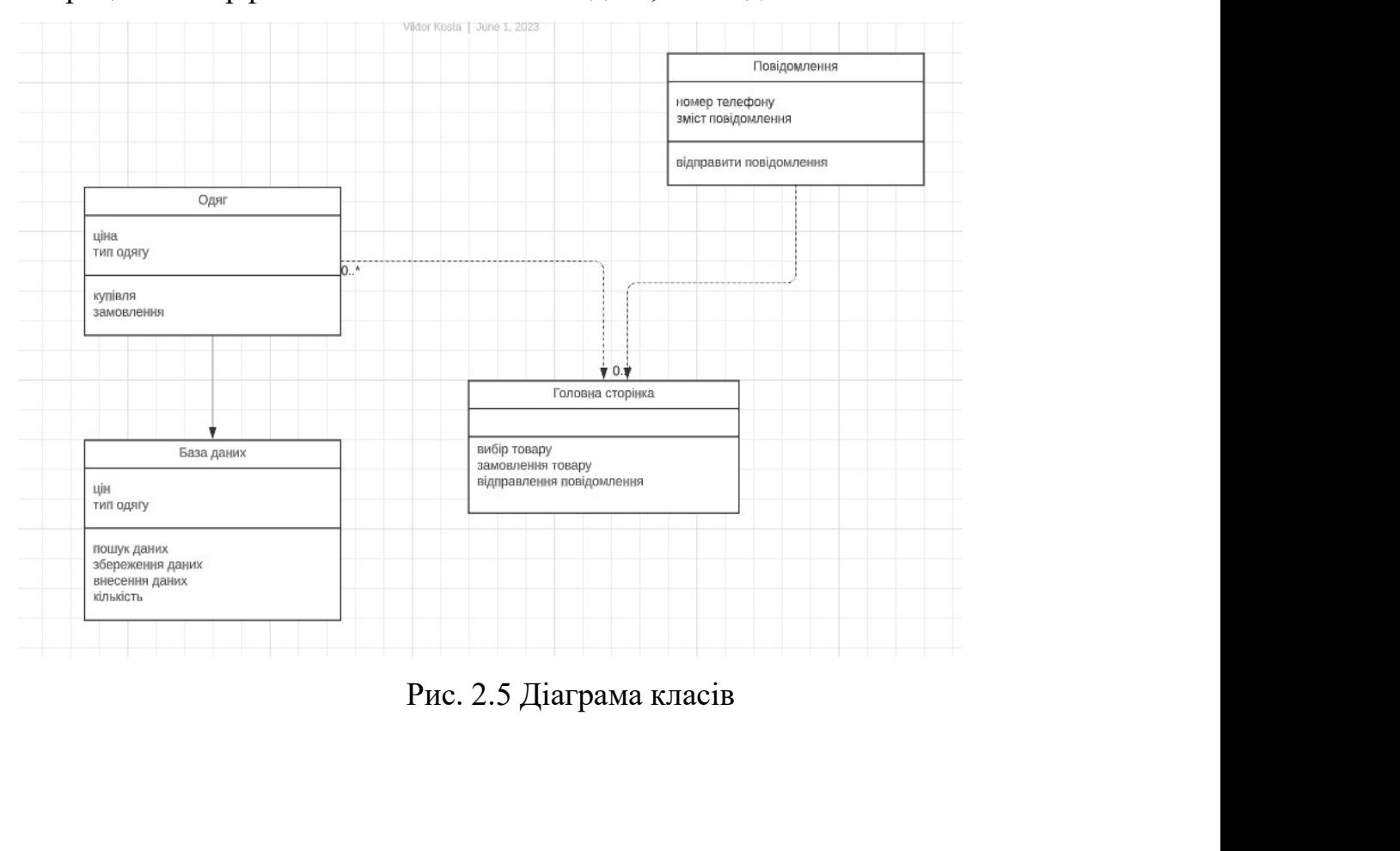

# 3. — ПРОГРАМА ВЕБ-ДОДАТКУ<br>pфейсу користувача

3. — ПРОГРАМА ВЕБ-ДОДАТКУ<br>3.1. Розробка інтерфейсу користувача<br>Інтерфейс веб-додатку — невід'ємна частина та водночас одна з головних, 3. ПРОГРАМА ВЕБ-ДОДАТКУ<br>3.1. Розробка інтерфейсу користувача<br>Інтерфейс веб-додатку – невід'ємна частина та водночас одна з головних,<br>лід приділяти максимальну увагу при розробці, оскільки інтерфейс – це те,<br>чить та з чим 3. ПРОГРАМА ВЕБ-ДОДАТКУ<br>3.1. Розробка інтерфейсу користувача<br>Iнтерфейс веб-додатку – невід'ємна частина та водночас одна з головних,<br>якій слід приділяти максимальну увагу при розробці, оскільки інтерфейс – це те,<br>що бачит 3. ПРОГРАМА ВЕБ-ДОДАТКУ<br>3.1. Розробка інтерфейсу користувача<br>Iнтерфейс веб-додатку – невід'ємна частина та водночас одна з головних,<br>якій слід приділяти максимальну увагу при розробці, оскільки інтерфейс – це те,<br>що бачит 3. ПРОГРАМА ВЕБ-ДОДАТКУ<br>3.1. Розробка інтерфейсу користувача<br>Iнтерфейс веб-додатку – невід'ємна частина та водночас одна з головних,<br>якій слід приділяти максимальну увагу при розробці, оскільки інтерфейс – це те,<br>що бачит в В. ПРОГРАМА ВЕБ-ДОДАТКУ<br>В 1.1. Розробка інтерфейсу користувача<br>Питерфейс веб-додатку – невід'ємна частина та водночас одна з головних,<br>якій слід приділяти максимальну увагу при розробці, оскільки інтерфейс – це те,<br>що б 3. ПРОГРАМА ВЕБ-ДОДАТКУ<br>
3.1. Розробка інтерфейсу користувача<br>
Інтерфейс веб-додатку – невід'ємна частина та водночас одна з головних,<br>
якій слід приділяти максимальну увагу при розробці, оскільки інтерфейс – це ге,<br>
що б 3. ПРОГРАМА ВЕБ-ДОДАТКУ<br>3.1. Розробка інтерфейсу користувача<br>hrreppeic веб-додатку – невід смиа частина та водночас одна з головних,<br>aкiй слід приділяти максимальну увагу при розробці, оскільки інтерфейс – це те,<br>про бачи 3.1. Розробка інтерфейсу користувача<br>
1нтерфейс веб-додатку – невід смиа частина та водночас одна з головних,<br>
якій слід приділяти максимальну увагу при розробці, оскільки інтерфейс – це ге,<br>
що бачить та з чим взаємодіє 3.1. Розробка інтерфейсу користувача<br>
Iнтерфейс веб-додатку – невід'ємна частина та водночас одна з головних,<br>
якій слід приділяти максимальну увагу при розробці, оскільки інтерфейс – це те,<br>
що бачить та з чим взаємодіє Iнтерфейс веб-додатку – невід'ємна частина та водночас одна з головних,<br>
экій слід приділяти максимальну увагу при розробці, оскільки інтерфейс – це те,<br>
що бачить та з чим взаємодіє користувач. Інтерфейс веб-додатку роз

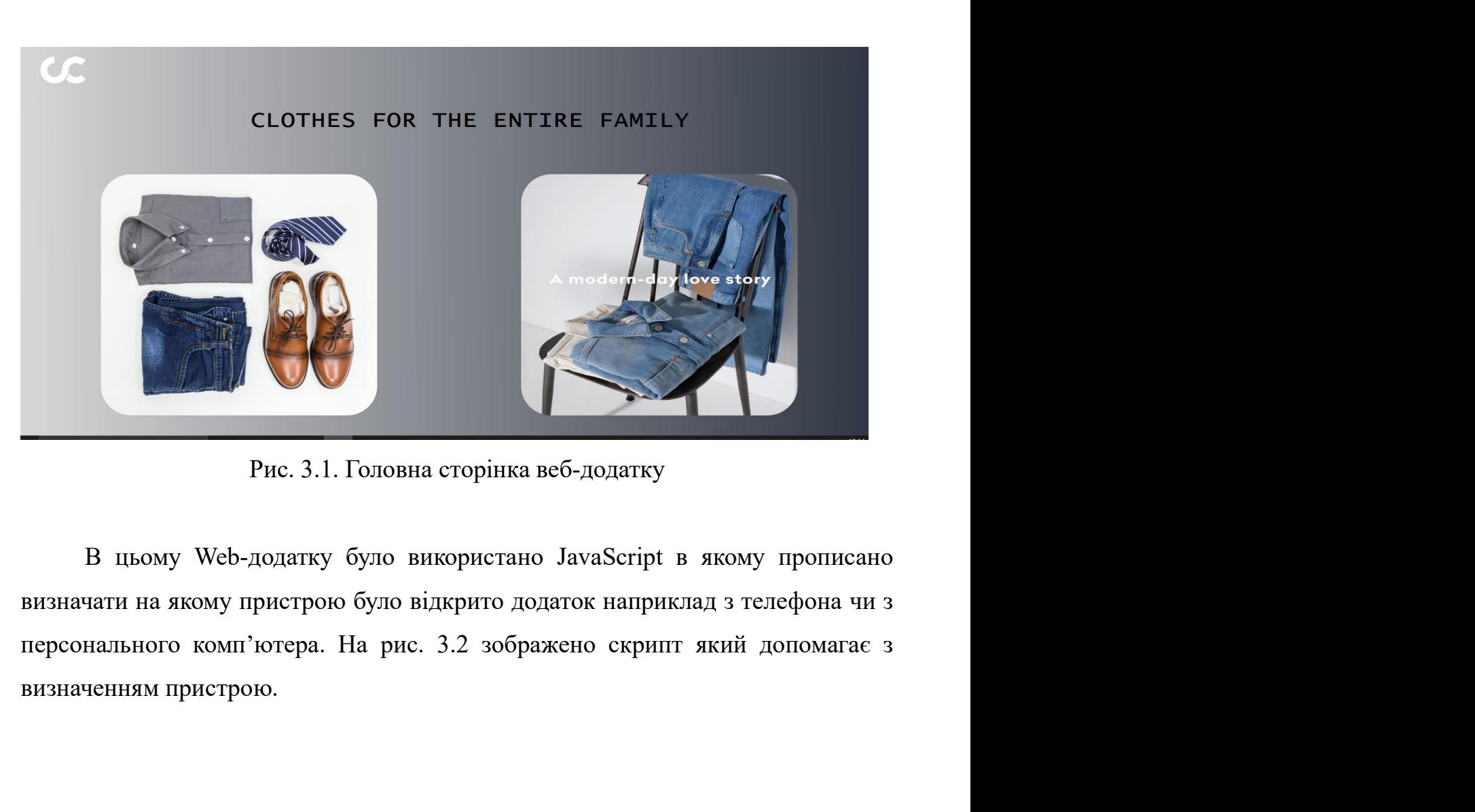

```
JS script.js
                     \mathsf{x}C: > Users > vitya > Desktop > диплом 2 > магазин одягу > JS script.js > ...
              var isMobile = \{\mathbf{1}Android: function () {
                            return navigator.userAgent.match(/Android/i);
                     ₿,
                     BlackBerry: function () {
                            return navigator.userAgent.match(/BlackBerry/i);
                     },
                     iOS: function () {
                            return navigator.userAgent.match(/iPhone|iPad|iPod/i);
     10
                     λ.
     11Opera: function () {
     12return navigator.userAgent.match(/Opera Mini/i);<br>
},<br>
kindows: function () {<br>
return navigator.userAgent.match(/IEMobile/i);<br>
},<br>
any: function () {<br>
return (<br>
isMobile.BlackBerry()<br>
| | isMobile.ios()<br>
| | isMobile.ios()
     13
     1415
          Fecturn navigator.useragent.match(/1ENOD11e/1);<br>
3.2. In the should be a lack Berry ()<br>
(Substitute operal)<br>
(Substitute operal)<br>
(Substitute operal)<br>
(Substitute operal)<br>
(Substitute operal)<br>
(Substitute operal)<br>
(Substi
     16
          my: function () {<br>
eturn (<br>
| isMobile.Android()<br>
|| isMobile.opera()<br>
|| isMobile.opera()<br>
|| isMobile.windows()<br>
| isMobile.windows()<br>
|<br>
| isMobile.windows()<br>
|<br>
}<br>
}<br>
PEC. 3.2. JavaScript код для роботи адаптації прис
     17показано як реалізовувати адаптивність веб-додатку, адже адаптивність – одна з<br>
показано як реалізовувати адаптивність веб-додатку, адже адаптивність – одна з<br>
показано як реалізовувати адаптивність веб-додатку, адже ада
```
ключових речей при роботі з додатком користувача.. В додатку створено 22<br>
23<br>
24<br>
25<br>
25<br>
26<br>
31. Висновки до розділу<br>
В цьому розділі був описаний просте розробки інтерфейсу, а саме було<br>
показано як реалізовувати адаптивність веб-додатку, адже адаптивність – одна з<br>
ключових речей при ро  $\frac{25}{25}$  3.2. Висновки до розділу<br>
В тьеолів «Windows C)<br>
Экс. 3.2. Висновки до розділу<br>
В цьому розділі був описаний пропес розробки інтерфейсу, а саме було показано як реалізовувати адаптивність веб-додатку, адже ад 25 3<br>
26 3:<br> **PHE.** 3.2. **Висновки до розділу**<br> **В цьому розділі був описаний процес розробки інтерфейсу, а сам<br>
показано як реалізовувати адаптивність веб-додатку, адже адаптивність –<br>
ключових речей при роботі з додатк** 

### ВИСНОВКИ

**ВИСНОВКИ**<br>Робота посвячена розробці Web-додатку інтернет магазину, що підвищить<br>створення Web-додатків в майбутньому.<br>Проведено аналіз існуючих програмних засобів для розробки Web-

ВИСНОВКИ<br>Робота посвячена розробці Web-додатку інтернет магазину, що підвищить<br>рівень створення Web-додатків в майбутньому.<br>Проведено аналіз існуючих програмних засобів для розробки Web-додатків. Таким чином розробки було ВИСНОВКИ<br>Робота посвячена розробці Web-додатку інтернет магазину, що підвищить<br>створення Web-додатків в майбутньому.<br>Проведено аналіз існуючих програмних засобів для розробки Web-<br>ків. Таким чином розробки було обрано мов ВИСНОВКИ<br>Робота посвячена розробці Web-додатку інтернет магазину, що підвищить<br>рівень створення Web-додатків в майбутньому.<br>Проведено аналіз існуючих програминих засобів для розробки Web-додатків. Таким чином розробки бул ВИСНОВКИ<br>Робота посвячена розробці Web-додатку інтернет магазину, що підвищить<br>рівень створення Web-додатків в майбутньому.<br>Проведено аналіз існуючих програмних засобів для розробки Web-додатків. Таким чином розробки було **ВИСНОВКИ**<br>
Робота посвячена розробці Web-додатку інтернет магазину, що підвищить<br>
рівень створення Web-додатків в майбутньому.<br>
Проведено аналіз існуючих програмних засобів для розробки Web-додатків. Таким чином розробки ВИСНОВКИ<br>Робота посвячена розробці Web-додатку інтернет магазину, що підвищить<br>створення Web-додатків в майбутньому.<br>Проведено аналіз існуючих програмних засобів для розробки Web-<br>ків. Таким чином розробки було обрано мов

ВИСНОВКИ<br>
Робота посвячена розробці Web-додатку інтернет магазину, що підвищить<br>
рівень створення Web-додатків в майбутньому.<br>
Проведено аналіз існуючих програмних засобів для розробки Web-додатків. Таким чином розробки б **ВИСНОВКИ**<br>
Робота посвячена розробці Web-додатку інтернет магазину, що підвищить<br>
рівень створення Web-додатків в майбутньому.<br>
Проведено аналіз існуючих програмних засобів для розробки Web-додатків. Таким чином розробки Робота посвячена розробці Web-додатку інтернет магазину, що підвищить<br>piвень створення Web-додатків в майбутньому.<br>IIроведено аналіз існуючих програмних засобів для розробки Web-додатків. Таким чином розробки було обрано

### СПИСОК БІБЛІОГРАФІЧНИХ ПОСИЛАНЬ ВИКОРИСТАНИХ<br>ДЖЕРЕЛ<br>Джерелинистика ДЖЕРЕЛ

- СПИСОК БІБЛІОГРАФІЧНИХ ПОСИЛАНЬ ВИКОРИСТАНИХ<br>ДЖЕРЕЛ<br>1. Основи HTML [Електронний ресурс]-<br>https://guruweba.com/chools.com/;https://dev.to/;https://dev.to/<br>2. Поняття CSS [Електронний ресурс].<u>https://css.in.ua/</u> https://guruweba.com/chools.com/;https://dev.to/;https://dev.to/ 2. Поняття CSS [Електронний ресурс]-<br>2. Поняття CSS [Електронний ресурс]-<br>2. Поняття CSS [Електронний ресурс]-<br>3. Сайт для питань з програмування [Електронний ресурс]-<br>https://qna.habr.com/ СПИСОК БІБЛІОГРАФІЧНИХ ПОСИЛАНЬ ВИКОРИСТАНИХ<br>
ДЖЕРЕЛ<br>
1. Основи НТМL [Електронний ресурс]-<br>
https://<u>guruweba.com/chools.com/;https://dev.to/,https://dev.to/</u><br>
2. Поняття CSS [Електронний ресурс]-https://css.in.ua/<br>
3. С СПИСОК БІБЛІОГРАФІЧНИХ ПОСИЛАНЬ ВИКОРИСТАНИХ<br>
ДЖЕРЕЛ<br>
1. Основи HTML [Електронний ресурс]-<br>
https://guruweba.com/chools.com/;https://dev.to/;https://dev.to/<br>
2. Поняття CSS [Електронний ресурс]-https://css.in.ua/<br>
3. Сай СПИСОК БІБЛІОГРАФІЧНИХ ПОСИЛАНЬ ВИКОРИСТАНИХ<br>
ДЖЕРЕЛ<br>
1. Основи HTML [Електронний ресурс]-<br>
https://<u>guruweba.com/chools.com/;https://dev.to/;https://dev.to/</u><br>
2. Поняття CSS [Електронний ресурс]-<u>https://css.in.ua/</u><br>
3. HXEPEJI<br>
1. Основи HTML [Електронний ресурс]-<br>
https://guruweba.com/chools.com/;https://dev.to/;https://dev.to/<br>
2. Поняття CSS [Електронний ресурс].https://css.in.ua/<br>
3. Сайт для питань з програмування [Електронний рес 1. Основи HTML [Eлектронний ресурс]-<br> **https://guruweba.com/chools.com/;https://dev.to/;https://dev.to/**<br>
2. Поняття CSS [Електронний ресурс].https://css.in.ua/<br>
3. Сайт для питань з програмування [Електронний ресурс]-<br>
- 
- https://qna.habr.com/
- https://lucid.app/
- 
- 
- https://codepen.io/ https://guruweba.com/chools.com/;https://dev.to/;https://dev.to/<br>2. Поняття CSS [Електронний ресурс]-https://css.in.ua/<br>3. Сайт для питань з програмування [Електронний ресурс]-<br>https://qua.habr.com/<br>4. Сайд для створення 2. Поняття CSS [Електронний ресурс]. https://css.in.ua/<br>
3. Сайт для питань з програмування [Електронний ресурс]-<br>
https://<u>qna.habr.com/</u><br>
4. Сайд для створення діаграм онлайн [Електронний ресурс]-<br>
https://lucid.app/<br>
- 
- nik.pro/
- https://qna.habr.com/<br>
4. Сайд для створення діаграм онлайн [Електронний ресурс]-<br>
https://lucid.app/<br>
5. Основи JavaScript [Електронний ресурс]-https://ru.stackoverflow.com<br>
6. Основи HTML та CSS [Електронний ресурс]-htt https://developer.mozilla.org/ https://lucid.app/<br>
5. Основи JavaScript [Електронний ресурс]-https://guruweba.com/<br>
6. Основи HTML та CSS [Електронний ресурс]-https://guruweba.com/<br>
7. Готові приклади програми програми [Електронний ресурс]-<br>
https://c 6. Основи НТМL та CSS [Електронний ресурс]- https://guruweba.com/<br>
7. Готові приклади програми програми [Електронний ресурс]-<br>
https://codepen.io/<br>
8. Шрифти на CSS [Електронний ресурс]- https://idg.net.ua/<br>
9. Робота з 13. Прифти на CSS [Електронний ресурс]- https://idg.net.ua/<br>
9. Робота з картинками HTML i HTML [Електронний ресурс]- https://d-<br>
mik.pro/<br>
10.Стилізація посилань [Електронний ресурс]-<br>
https://developer.mozilla.org/<br>
11
- https://translations.com.ua/
- https://uk.wikipedia.org/wiki/HTML
- 7sbbaqhlkm9ah9aiq.net/

### ДОДАТОК

```
Вся програма Web-додатку магазин одягу
                                                 ДОДАТОК<br>Web-додатку магазин одягу<br>HTML теги
<!DOCTYPE html>
<html lang="en">
<head>
       <meta charset="UTF-8">
       <meta http-equiv="X-UA-Compatible" content="IE=edge">
       <meta name="viewport" content="width=device-width,
initial-scale=1.0">
       <title>Document</title>
       <link rel="stylesheet" href="style.css">
</head>
<body>
   <nav></nav>
          <div class="content_1">
              <div class="welcom_txt">
                  http-equiv="X-UA-Compatible" content="IE=edge"><br>name="viewport" content="width=device-width,<br>ale=1.0"><br>>Document</title><br>rel="stylesheet" href="style.css"><br>xav><br>dass="content_1"><br>iv class="welcom_txt"><br><h1> CLOTHES FOR THE
              </div>
              <div class="icon_1"><img class="icon"
src="img/icon.png"></div>
            <div class="img_1_1"><img class="img_1"
</head><br>\thedy><br>\tax></nav><br>\div class="content_1"><br>\div class="welcom_txt"><br>\tax><br>\tax="imglene" welcom_txt"><br>\div><br>\div class="icon_1"><img class="icon"<br>Src="img/icon.png"></div><br>\div class="img_1_1"><img class="img_1"<br>S
             </nav><br>div class="content_1"><br>div class="welcom_txt"><br><h1> CLOTHES FOR THE ENTIRE FAMILY</h1><br></div><br><div class="icon_1"><img class="icon"<br>g/icon.png"></div><br><div class="img_1_1"><img class="img_1"<br>g/img_1.jfif" alt=""></d
src="img/img_2.jfif" alt=""></div>
       \langle/div\rangle<div class="men">
          <div class="men_h1">
               </div><br>\div class="icon_1"><img class="icon"<br>/icon.png"></div><br>div class="img_1_1"><img class="img_1"<br>/img_1.jfif" alt=""> </div><br>div class="img_2_2"> <img class="img_2"<br>/img_2.jfif" alt=""></div><br>v><br>class="men"><br>iv class=
          \langle/div\rangle
```

```
\div class="img_men_1"> <img class="img_men1"<br>mg/img_men1.jfif"></div><br>\div class="txt1"><br>\h1.class="txt inf"\045 David Dxwycy Yonopiyi\bn\
src="img/img_men1.jfif"></div>
                <div class="txt1">
                       iv class="img_men_1"> <img class="img_men1"<br>/img_men1.jfif"></div><br>iv class="txt1"><br><h1 class="txt_inf">045 David Джинси Чоловічі<br/>br><br><h1 class="txt_inf">045 David Джинси Чоловічі<br/>br><br>- Сині Класичного Крою<br>>--
                                                                                > <img class="img_men1"<br>v><br>045 David Джинси Чоловічі<br><br>Сині Класичного Крою<br><br>СІ1056207 <br> </h1><br>011"
                                                                                > <img class="img_men1"<br>v><br>045 David Джинси Чоловічі<br><br>Сині Класичного Крою<br><br>С11056207 <br> </h1><br>011056207 <br> </h1><br>ey1">
                         \langle/div\rangle<div class="men_money1">
                       iv class="img_men_1"> <img class="img_men1"<br>/img_men1.jfif"></div><br>iv class="txt1"><br><h1 class="txt_inf">045 David Джинси Чоловічі<br/>br><br>- Сині Класичного Крою<br/>br><br>- С11056207 <br/>shr> </h1><br></div><br><div class="men_m
                         \langle/div\rangle<div class="img_men_2"><img class="img_men2"
src="img/img_men1.jfif" ></div><br>
<div class="txt1" ><br>
<h1 class="txt_inf" >045 David Джинси Чоловічі<br ><br>
СИНі Класичного Крою<br ><br>
СИНі Класичного Крою<br ><br>
</div><br>
<div ><br>
<div class="men_money1" ><br>
</p> ><br>
</div><br>
<
                 (div class="txt1")<br>
<h1 class="txt_inf">045 David Джинси Чоловічі<br/>cbr><br>
Сині Класичного Крою<br><br>
С11056207 <br/>cbr> </h1><br>
</div><br>
<div class="men_money1"><br>
<p> 1500 грн</p><br>
</div><br>
<div class="men_money1"><br>
<p> 15
                       shi class="txt_inf">045 David Джинси Чоловічі<br/>chr><br>Cuni Kласичного Кроюкbr><br>Cl1056207 <br/>shr> </div><br>Cl1056207 <br/>shr> </h1><br></div><br><div class="men_money1"><br><p> 1500 грн</p><br></div><br></div><br></div><br></div><br></div><br></di
                       CHHi Kласичного Kpoюkbr><br>Cl1056207 kbr> </h1><br></div><br>div class="men_money1"><br>xp> 1500 грн</p><br><br></div><br><br></div><br>xp> 1500 грн</p><br></div><br>xp> 1500 грн</p><br>xp="img_men_2"><img_class="img_men_2"<br>/img_men_2.jfif" > </div><br>iv cla
                      \langle/h1>\langle/div>
                      <div class="men_button1">
                            <button class="button"><span>Купить</span></button>
     \langle/div\rangle<div class="men_money2">
                            class="img_men_2"><img_dass="img_men2"<br>mg_men2.jfif" > </div><br>class="txt2"> <h1 class="txt_inf"><br>ociexи Чоловічі<br/><br/><br>venty sociex verty different points of the solar strategy of the solar strategy of the solar strat
                              \langle/div\rangle<div class="men_button2">
                                  iвки Чоловiчi<br/>kbr><br>s Shop <br></div><br>class="men_button1"><br>utton class="button"><span>Купить</span></button><br>class="men_money2"><br>> 2000 грн</p><br>/div><br>div class="men_button2"><br><br/><br><br/>button class="button"> <span>Куп
</button>
           \sqrt{\text{div}}<div class="men_button1"><br>
<br/>
<br/>
<br/>
<br/>
<br/>
<br/>
<div class="button"><span>Kyπить</span></button><br>
<div class="men_money2"><br>
<</div </div><br>
<div class="men_money2"><br>
</div><br>
<div class="men_button2"><br>
<br/>

src="img/img_men3.jfif"></div>
              <div class="txt3">
```

```
<h1 class="txt_inf">Сорочка З Довгим Рукавом <br><br>Чоловіча Вузького Крою <br> Cl1053943 <br></h1><br>iv><br>x class="men money3">
                     1 class="txt_inf">Сорочка 3 Довгим Рукавом <br><br>Чоловіча Вузького Крою <br> Cl1053943 <br></h1><br>><br>Class="men_money3"><br>-<br>1600 гру/р\
        \langle/div\rangle<div class="men_money3">
              <h1 class="txt_inf">Сорочка 3 Довгим Рукавом <br><br>Чоловіча Вузького Крою <br> Cl1053943 <br></h1>div><br>iv class="men_money3"><br><p> 1600 грн</p><br></div><br><div class="men_button3"><br><hutton class="men_button3">
               \langle/div\rangle<div class="men_button3">
                  <button class="button"><span>Купить</span></button>
</div>
        \langle/div\rangle<div class="women">
           Monomiya BysbKoro Kpow <br> Cl1053943 <br/><br>
div><br>
div class="men_money3"><br>
<p> 1600 rpH</p><br>
</div><br>
</div><br>
</div><br>
</div><br>
chutton class="men_button3"><br>
button class="women"><br>
/div><br>
div class="women"><br>
<div class="wom
           <div class="img_women_1">
           <img class="img_women1" src="img/img_women1.jpg"></div>
           <div class="women_txt1">
             <h1 class="txt_inf">
                <div class="men_button3"><br>
<br/><br>
<br/>totton classs="button"><span>Kynить</span></button><br>
iv><br>
v class="women"><br>
iv classs="women_h1"> <h1>WOMEN'S CLOTHES</h1></div><br>
iv class="women_h1"> <h1>WOMEN'S CLOTHES</h1></div><br>
                <br/>button class="button"><span>Купить</span></button><br>iv><br>iv><br>class="women"><br>v class="women_h1"> <h1>WOMEN'S CLOTHES</h1></div><br>iv class="women_h1"> <h1>WOMEN'S CLOTHES</h1></div><br>iv class="img_women_1"><br>mg class="img_
                iv><br>
v class="women"><br>
v class="women_h1"> <h1>WOMEN'S CLOTHES</h1></div><br>
iv class="img_women_h1"><br>
iv class="img_women_1"><br>
mg class="img_women_1"><br>
mg class="img_women1" src="img/img_women1.jpg"></div><br>
iv class="women
               \langle/div\rangle<div class="women_money1">
                iv class="women_h1"> <h1>WOMEN'S CLOTHES</h1></div:<br>iv class="img_women_1"><br>mg class="img_women1" src="img/img_women1.jpg"></di<br>iv class="women_txt1"><br>h1 class="women_txt1"><br>A1 class="txt_inf"><br>045 David Джинси Жіночі<br/
             <div class="women_botton1">
             <button class="button"><span>Купить</span></button>
             \langle/div\rangle<div class="img_women_2">
             <img class="img_women2" src="img/img_women2.jfif"></div>
        <div class="women_txt2">
         Cl1054994 <br/> <br/>chttps://h1><br>
</div><br>
div class="women_money1"><br>
<p>1600 грн</p></div><br>
<p>2000 грн</p></div><br>
<div class="women_botton1"><br>
<br/>
<br/>button class="button"><span>Kynurь</span></button><br>
</div><br>
<div
```

```
Чоловіча Вузького Крою<br><br>С11053943 <br>></h1></div><br>money2"><br>div>
                                                Cl1053943 <br></h1></div>
            <div class="women_money2">
              Чоловіча Вузького Крою<br><br>Cl1053943 <br></h1></div>div class="women_money2"><br><p>2600 грн</p></div><br>iv class="women_botton2"><br>button<br>hutton"\/span\Kymutk/(span\//button\/div\
          <div class="women_botton2">
            <button
class="button"><span>Купить</span></button></div>
            <div class="img_women_3">
            <img class="img_women3" src="img/img_women3.jfif"></div>
       <div class="women_txt3">
        (div class="women_money2")<br>
Cl1053943 <br/>k/h1></div><br>
<div class="women_money2")<br>
<p>2600 rpH</p></div><br>
<div class="women_botton2"><br>
<br/>
stutton<br>
s="button"><span>KynuTь</span></button></div><br>
<div class="img_women_3
                                                   11053943 <br/><br>\brev\comey2"><br>iv><br>iv><br>tton2"><br>Tь</span></button></div><br>сть</span></button></div><br>en_3"><br>en3" src="img/img_women3.jfif"></div><br>3"><br>Кросівки Жіночі<br/>br><br>Let's Shop <br/>br></h1></div><br>oney3"><p>2000 rpн</
            <div class="women_money2"><br>
<p>2600 грн</p></div><br>
div class="women_botton2"><br>
cbutton<br>
"button"><span>Kynить</span></button></div><br>
<div class="img_women_3"><br>
<img_class="img_women3" src="img/img_women3.jfif"></div><br>
iv 
            <div class="women_botton3">
              <button
class="button"><span>Купить</span></button></div>
       \langle/div\rangle<script src="script.js"></script>
</body>
</html>
```

```
CSS стиль
body {
     margin: 0%;
     overflow-x:hidden;
}
.content_1
\{ and \{ and \{ and \{ and \{ and \{ and \{ and \{ and \{ and \{ and \{ and \{ and \{ and \{ and \{ and \{ and \{ and \{ and \{ and \{ and \{ and \{ and \{ and \{ and \{ 
     width: 100%;
     height: 753px;
     (<br>
margin: 0%;<br>
overflow-x:hidden;<br>
tent_1<br>
width: 100%;<br>
height: 753px;<br>
background-size: 100% 100%;<br>
ground: linear-gradient(269.75deg, #2B323F 0.26%, #D9D9D9<br>3%);
background: linear-gradient(269.75deg, #2B323F 0.26%, #D9D9D9
99.83%);
}
.icon{
  z-index: 1;
  position: absolute;
  left: 30px;
  top: 20px;
  background: url(icon.png);
}
.icon_1{
     z-index: 1;
     position: absolute;
  left: 20px;
  top: 20px;
}
```

```
\cdot img 1_1position: absolute;
   top: 250px;
   left: 153px;
}
.img_1{
   background: url(stock-photo-men-apparel-shirt-jean-
brown.jpg);
   background-blend-mode: hard-light;
   border: 1px solid rgba(82, 69, 43, 0.15);
   border-radius: 53px;
   width: 473px;
   height: 434px;
}
.img_2_2{
   position: absolute;
   left: 873px;
   top: 250px;
}
.img_2{
   background: url(img_2.jpg);
background-blend-mode: hard-light;
border: 1px solid rgba(82, 69, 43, 0.15);
border-radius: 53px;
width: 473px;
height: 434px;
```
}

```
.welcom_txt{
width: 20%;
 height: 100px;
  welcom_txt{<br>idth: 20%;<br>height: 100px;<br>background-size: 100% 100%;<br>.
}
h1{
      position: absolute;
      top:15%;
      left: 27%;
      letter-spacing: 1px;
      word-spacing: 1px;
      font-size: 40px;
       kground-size: 100% 100%;<br>position: absolute;<br>top:15%;<br>left: 27%;<br>letter-spacing: 1px;<br>word-spacing: 1px;<br>font-size: 40px;<br>font-family:"Lucida Console";<br>/
}
.men{
      width: 100%;
      height: 753px;
       letter-spacing: 1px;<br>letter-spacing: 1px;<br>word-spacing: 1px;<br>font-size: 40px;<br>font-family:"Lucida Console";<br>\thath: 100%;<br>height: 753px;<br>background-size: 100% 100%;<br>background: linear-gradient(269.75deg, #2B323F 0.26%,<br>9D9
      background: linear-gradient(269.75deg, #2B323F 0.26%,
#D9D9D9 99.83%);
}
.men_h1{
      position: absolute;
      width: 20%;
 height: 100px;
 left: 33%;
  height: 753px;<br>background-size: 100% 100%;<br>background: linear-gradient(269.75deg, #2B323F 0.26%,<br>D9D9D9 99.83%);<br>men_h1{<br>position: absolute;<br>width: 20%;<br>height: 100px;<br>left: 33%;<br>background-size: 100% 100%;
```

```
white-space: nowrap;
}
.img men 1{
   position: absolute;
  left: 200px;
   top: 880px;
}
.img_men1{
   background: url(img_men1.jfif);
   background-blend-mode: hard-light;
   border: 1px solid rgba(82, 69, 43, 0.15);
   border-radius: 53px;
   width: 273px;
   height: 334px;
   object-fit: cover;
}
.txt1{
   position: absolute;
   left: 220px;
   top: 1220px;
}
.txt inf{
   position: absolute;
   top:15%;
   left: 27%;
   letter-spacing: 1px;
   word-spacing: 1px;
```

```
font-size: 15px;
```
}

}

font-size: 15px;<br>font-family:"Lucida Console";<br>white-space: nowrap;<br>background-size: 100% 100%; white-space: nowrap; font-size: 15px;<br>font-family:"Lucida Console";<br>white-space: nowrap;<br>background-size: 100% 100%;<br>\_money1{<br>nosition: absolute:

```
.men_money1{
```
position: absolute; left: 220px; top: 1300px;

### p{

```
position: absolute;
top:15%;
left: 27%;
letter-spacing: 1px;
word-spacing: 1px;
font-size: 15px;
 left: 220px;<br>top: 1300px;<br>position: absolute;<br>top:15%;<br>left: 27%;<br>letter-spacing: 1px;<br>word-spacing: 1px;<br>font-family:"Lucida Console";<br>white-space: nowrap;<br>background-size: 100% 100%;
white-space: nowrap;
 position: absolute;<br>top:15%;<br>left: 27%;<br>letter-spacing: 1px;<br>word-spacing: 1px;<br>font-size: 15px;<br>font-family:"Lucida Console";<br>white-space: nowrap;<br>background-size: 100% 100%;<br>_button1{<br>_top: 1300px;
```
### .men\_button1{

```
top: 1300px;
position: absolute;
left: 400px;
```
}

}

### .button{

background: transparent; border-width: 0;

### position: relative;

}

```
cursor: pointer;
       font-family: 'Montserrat', sans-serif;
       font-size: 14px;
        transition: .3s;
position: relative;<br>cursor: pointer;<br>font-family: 'Montsernat', sans-serif;<br>font-size: 14px;<br>transition: .3s;<br>}<br>.button span{<br>display: block;<br>position: relative;<br><br>;<br>.index: 3:
```

```
display: block;
position: relative;
z-index: 3;
background: #41294a;
color: white;
font-family: 'Montserrat', sans-serif;<br>font-size: 14px;<br>transition: .3s;<br>ton span{<br>display: block;<br>position: relative;<br>z-index: 3;<br>background: #41294a;<br>color: white;<br>padding: 0 30px;<br>line-height: 40px;<br>ton:hefone/
line-height: 40px;
```
### .button::before{

}

```
content: "";
   position: absolute;
   width: calc(100% + 5px);
   height: calc(100% + 5px);
   left: -5px;
   top: -5px;
   background: #ff2c54;
   z-index: 1;
   transition: .4s ease-out;
}
```
### .button::after{

```
content: "";
position: absolute;
```

```
width: calc(100% + 5px);
   height: calc(100% + 5px);
   right: -5px;
   bottom: -5px;
   background: #41ebdf;
   transition: .4s ease-out .1s;
}
.button:hover::before{
   transform: translate(5px, 5px);
}
.button:hover::after{
   transform: translate(-5px, -5px);
}
.img men 2{position: absolute;
   left: 1000px;
   top: 880px;
}
.img men2{
   background: url(img_men1.jfif);
   background-blend-mode: hard-light;
   border: 1px solid rgba(82, 69, 43, 0.15);
   border-radius: 53px;
   width: 273px;
   height: 334px;
   object-fit: cover;
```
.txt2{

}

```
position: absolute;
```
left: 1020px; top: 1220px;

}

}

}

}

}

```
.men_money2{
```
top: 1300px; position: absolute; left: 1020px;

```
.men_button2{
```
top: 1300px; position: absolute; left: 1200px;

```
.img men 3{
```
position: absolute; left: 600px; top: 880px;

```
.img men3{
```
background: url(img\_men1.jfif); background-blend-mode: hard-light; border: 1px solid rgba(82, 69, 43, 0.15); border-radius: 53px; width: 273px; height: 334px; object-fit: cover;

.txt3{

```
position: absolute;
     left: 620px;
     top: 1220px;
}
.men_money3{
     top: 1300px;
     position: absolute;
     left: 620px;
}
.men_button3{
     top: 1300px;
     position: absolute;
     left: 800px;
}
.women{
     width: 100%;
     height: 753px;
      left: 620px;<br>_button3{<br>top: 1300px;<br>position: absolute;<br>left: 800px;<br>enf<br>width: 100%;<br>height: 753px;<br>background-size: 100% 100%;<br>background: linear-gradient(269.75deg, #2B323F 0.26%,<br>9D9 99.83%);
     background: linear-gradient(269.75deg, #2B323F 0.26%,
#D9D9D9 99.83%);
}
.women_h1{
     position: absolute;
     width: 20%;
 height: 100px;
 left: 33%;
 height: 753px;<br>background-size: 100% 100%;<br>background: linear-gradient(269.75deg, #2B323F 0.26%,<br>D9D9D9 99.83%);<br>women_h1{<br>position: absolute;<br>width: 20%;<br>height: 100px;<br>left: 33%;<br>background-size: 100% 100%;<br>white-space: 
 white-space: nowrap;
```
}

```
.img women 1\{position: absolute;
  left: 200px;
   top: 1650px;
}
.img_women1{
   background: url(img_women1.jpg);
   background-blend-mode: hard-light;
   border: 1px solid rgba(82, 69, 43, 0.15);
   border-radius: 53px;
   width: 273px;
   height: 334px;
   object-fit: cover;
}
.women txt1{
   position: absolute;
  left: 215px;
   top: 1990px;
}
.women money1{
   position: absolute;
  left: 215px;
  top: 2070px;
}
.women_botton1{
```
position: absolute; left: 395px; top: 2070px;

}

```
.img women 2{
   position: absolute;
  left: 600px;
   top: 1650px;
}
.img_women2{
   background: url(img_women2.jfif);
   background-blend-mode: hard-light;
   border: 1px solid rgba(82, 69, 43, 0.15);
   border-radius: 53px;
   width: 273px;
   height: 334px;
   object-fit: cover;
}
.women txt2{
   position: absolute;
  left: 615px;
   top: 1990px;
}
.women_money2{
   position: absolute;
  left: 615px;
  top: 2070px;
}
```

```
.women_botton2{
```
}

position: absolute; top: 2070px; left: 795px;

```
.img women 3{
```
position: absolute; left: 1000px; top: 1650px;

}

```
.img_women3{
```
background: url(img\_women2.jfif); background-blend-mode: hard-light; border: 1px solid rgba(82, 69, 43, 0.15); border-radius: 53px; width: 273px; height: 334px; object-fit: cover;

```
.women txt3{
```
position: absolute; left:1015px; top: 1990px;

}

}

```
.women_money3{
```
position: absolute; left: 1015px; top: 2070px;

}

```
.women_botton3{
```
}

position: absolute; left: 1190px; top: 2070px;

```
JavaScript коду програми
var isMobile = \{JavaScript Kozy програми<br>isMobile = {<br>Android: function () {<br>return navigator.userAgent.match(/Android/i);<br>},<br>BlackBenny: function () {
                 return navigator.userAgent.match(/Android/i);
        \} , and the contract of \{x_i\}SMobile = {<br>
SMobile = {<br>
Android: function () {<br>
neturn navigator.userAgent.match(/Android/i);<br>
},<br>
BlackBerry: function () {<br>
return navigator.userAgent.match(/BlackBerry/i);<br>
},<br>
iOS: function () {
                 return navigator.userAgent.match(/BlackBerry/i);
        \} , and the contract of \{x_i\}JavaScript Kony uporpanu<br>
isMobile = {<br>
Android: function () {<br>
return navigator.userAgent.match(/Android/i);<br>
},<br>
BlackBerry: function () {<br>
return navigator.userAgent.match(/BlackBerry/i);<br>
},<br>
iOS: function () {<br>
return
                 return navigator.userAgent.match(/iPhone|iPad|iPod/i);
        \} , and the contract of \{x_i\}isMobile = {<br>Android: function () {<br>return navigator.userAgent.match(/Android/i);<br>},<br>BlackBerry: function () {<br>return navigator.userAgent.match(/BlackBerry/i);<br>},<br>iOS: function () {<br>return navigator.userAgent.match(/iPhone
                 oid: function () {<br>return navigator.userAgent.match(/Android/i);<br>kBerry: function () {<br>return navigator.userAgent.match(/BlackBerry/i);<br>function () {<br>return navigator.userAgent.match(/iPhone|iPad|iPod/i);<br>a: function () {<br>
        \} , and the contract of \{x_i\}},<br>BlackBerry: function () {<br>return navigator.userAgent.match(/BlackBerry/i);<br>),<br>iOS: function () {<br>return navigator.userAgent.match(/iPhone|iPad|iPod/i);<br>},<br>Opera: function () {<br>return navigator.userAgent.match(/Opera Min
                 return navigator.userAgent.match(/IEMobile/i);
        \} , and the contract of \{x_i\}},<br>
iOS: function () {<br>
return navigator.userAgent.match(/iPhone|iPad|iPod/i);<br>
},<br>
Opera: function () {<br>
return navigator.userAgent.match(/Opera Mini/i);<br>
},<br>
Windows: function () {<br>
return navigator.userAgent.match(/IEMo
                 return (
                                  isMobile.Android()
                                  || isMobile.BlackBerry()
                                  || isMobile.iOS()
                                  || isMobile.Opera()
                                  || isMobile.Windows()
                                  );
```
}

 $\}$ ;